# Частное образовательное учреждение высшего образования «САНКТ-ПЕТЕРБУРГСКИЙ УНИВЕРСИТЕТ ТЕХНОЛОГИЙ УПРАВЛЕНИЯ И ЭКОНОМИКИ»

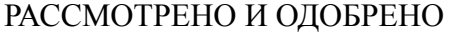

## УТВЕРЖДАЮ

На заседании кафедры международных финансов и бухгалтерского учета Протокол № 10 от 23.05.2023 г.

Первый проректор С.В. Авдашкевич 28.06.2023

# **РАБОЧАЯ ПРОГРАММА ДИСЦИПЛИНЫ**

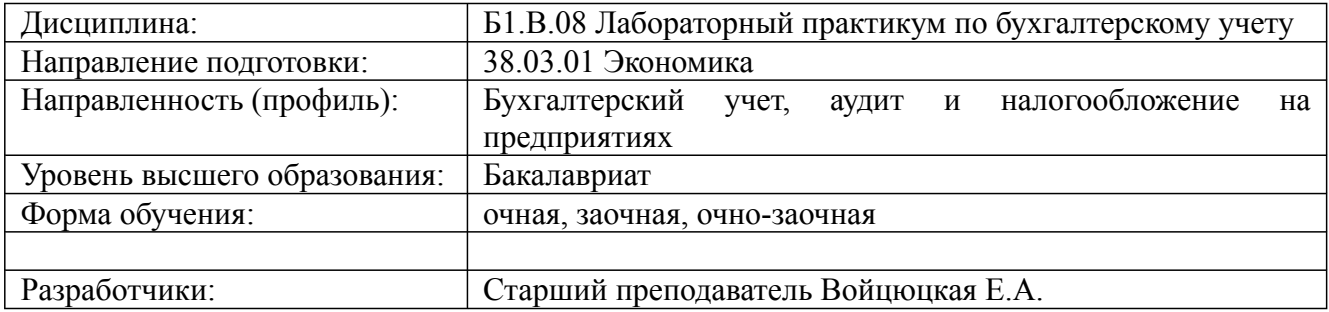

Санкт-Петербург 2023

## Разработана для приема 2023/2024 учебного года

# **1. Цели и задачи дисциплины:**

#### *Цель освоения дисциплины:*

– закрепление и систематизация полученных в ходе лекционного курса теоретических знаний и развитие практических умений и навыков студентов по организации и осуществлению финансового и управленческого учета в коммерческих организациях, а также углубленное изучение основных принципов бухгалтерского учета и базовых правил ведения бухгалтерского учета активов, обязательств и собственного капитала в организациях.

#### *Задачи дисциплины:*

- развитие практических умений и навыков студентов по организации и осуществлению финансового и управленческого учета в коммерческих организациях;

- проведение регистрации и накопления информации финансового характера в учетных регистрах с целью последующего ее представления в бухгалтерских отчетах;

- оформление документов с помощью унифицированных форм первичной учетной документации, отражение хозяйственных операций в регистрах бухгалтерского учета в хронологическом порядке и группировка по соответствующим счетам бухгалтерского учета;

- изучение методики ведения учета по основным средствам, нематериальным активам, финансовым вложениям организации, материальным запасам, затратам на производство и калькулирование себестоимости готовой продукции, расчетам по оплате труда, реализации продукции и других видов активов, а также по учету денежных средств и расчетов, валютных операций и собственного капитала организации.

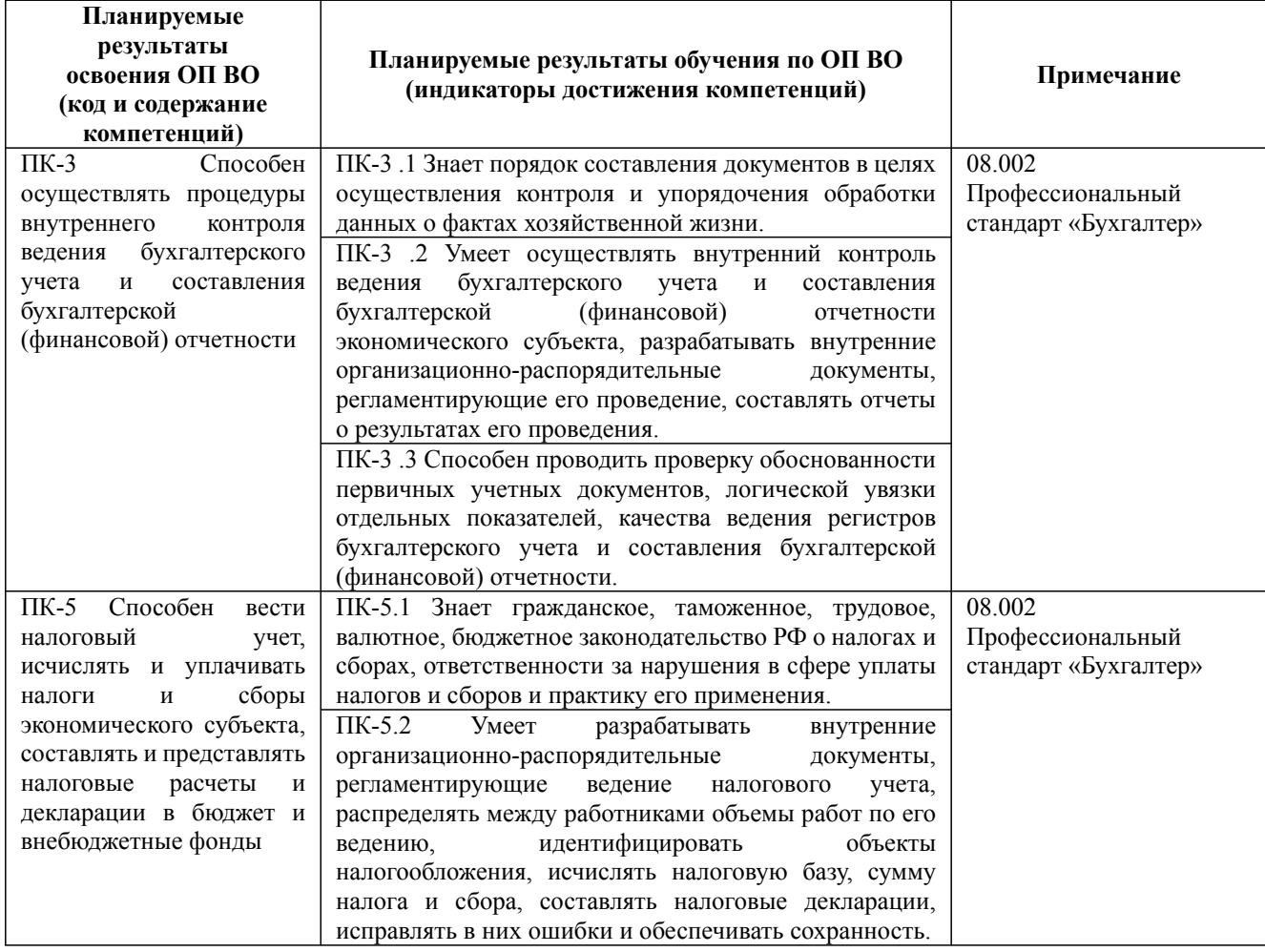

#### **2. Перечень планируемых результатов обучения по дисциплине, соотнесенных с планируемыми результатами освоения образовательной программы высшего образования**

Дисциплина: Б1.В.08 Лабораторный практикум по бухгалтерскому учету

Форма обучения: очная, заочная, очно-заочная

Разработана для приема 2023/2024 учебного года

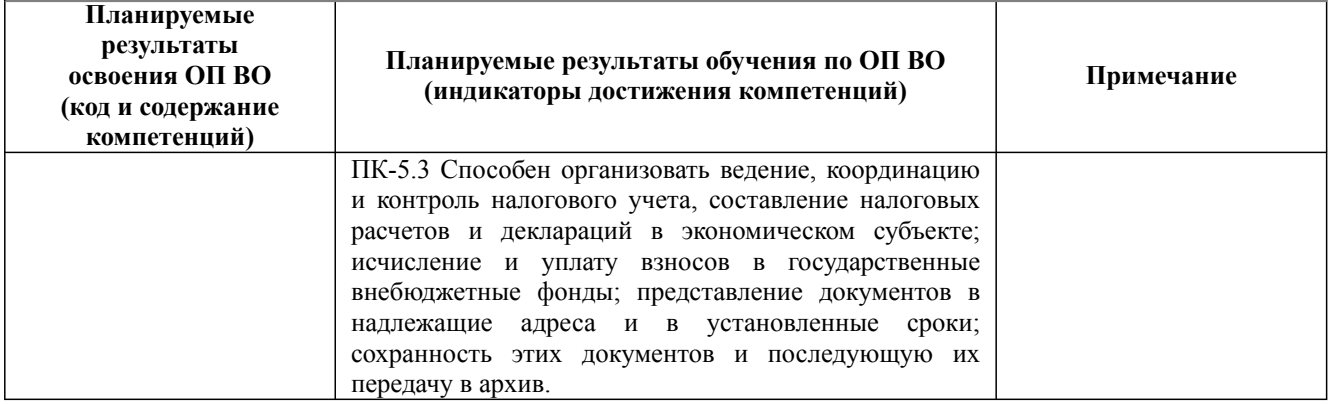

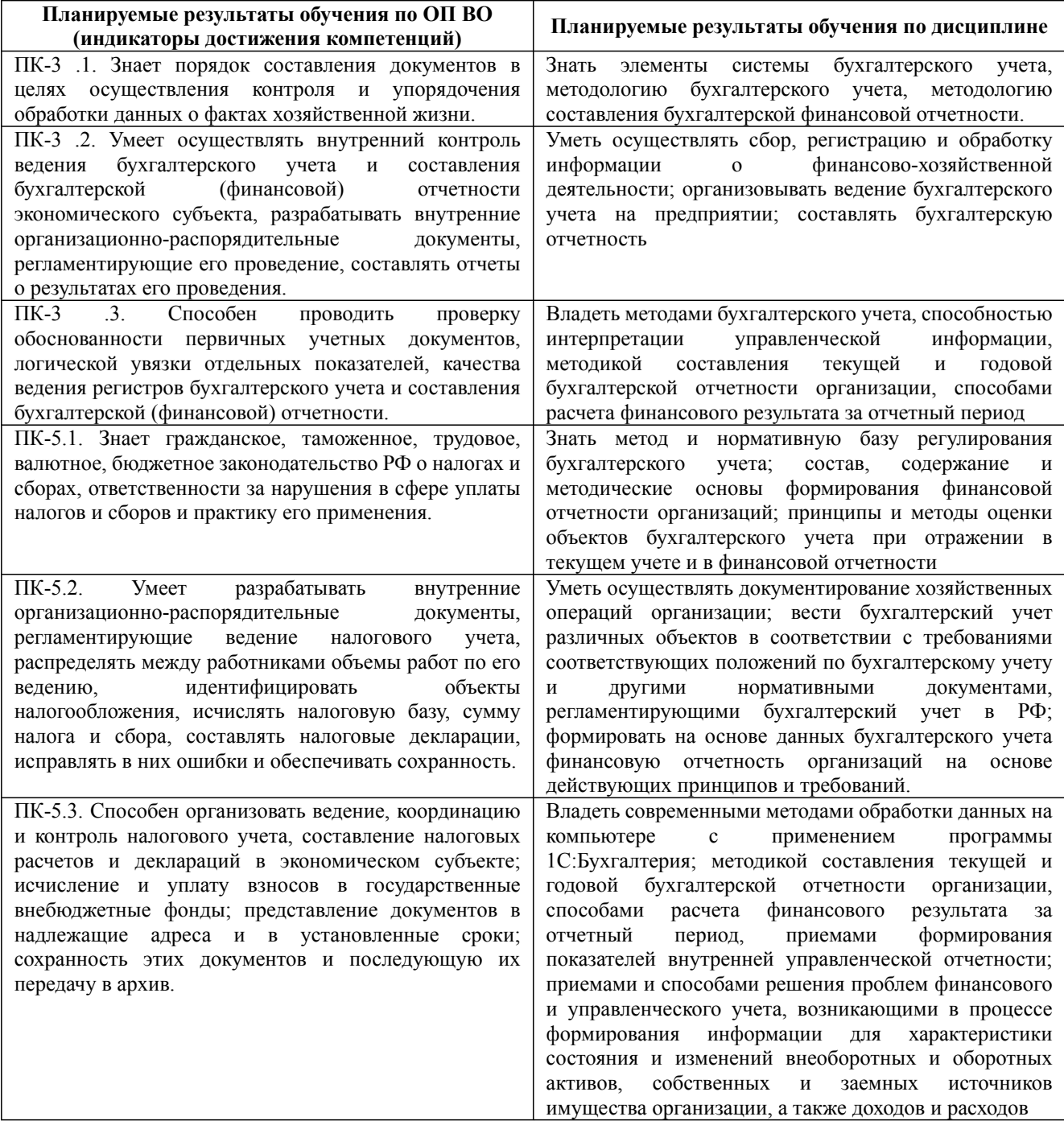

Дисциплина: Б1.В.08 Лабораторный практикум по бухгалтерскому учету

Форма обучения: очная, заочная, очно-заочная

Разработана для приема 2023/2024 учебного года

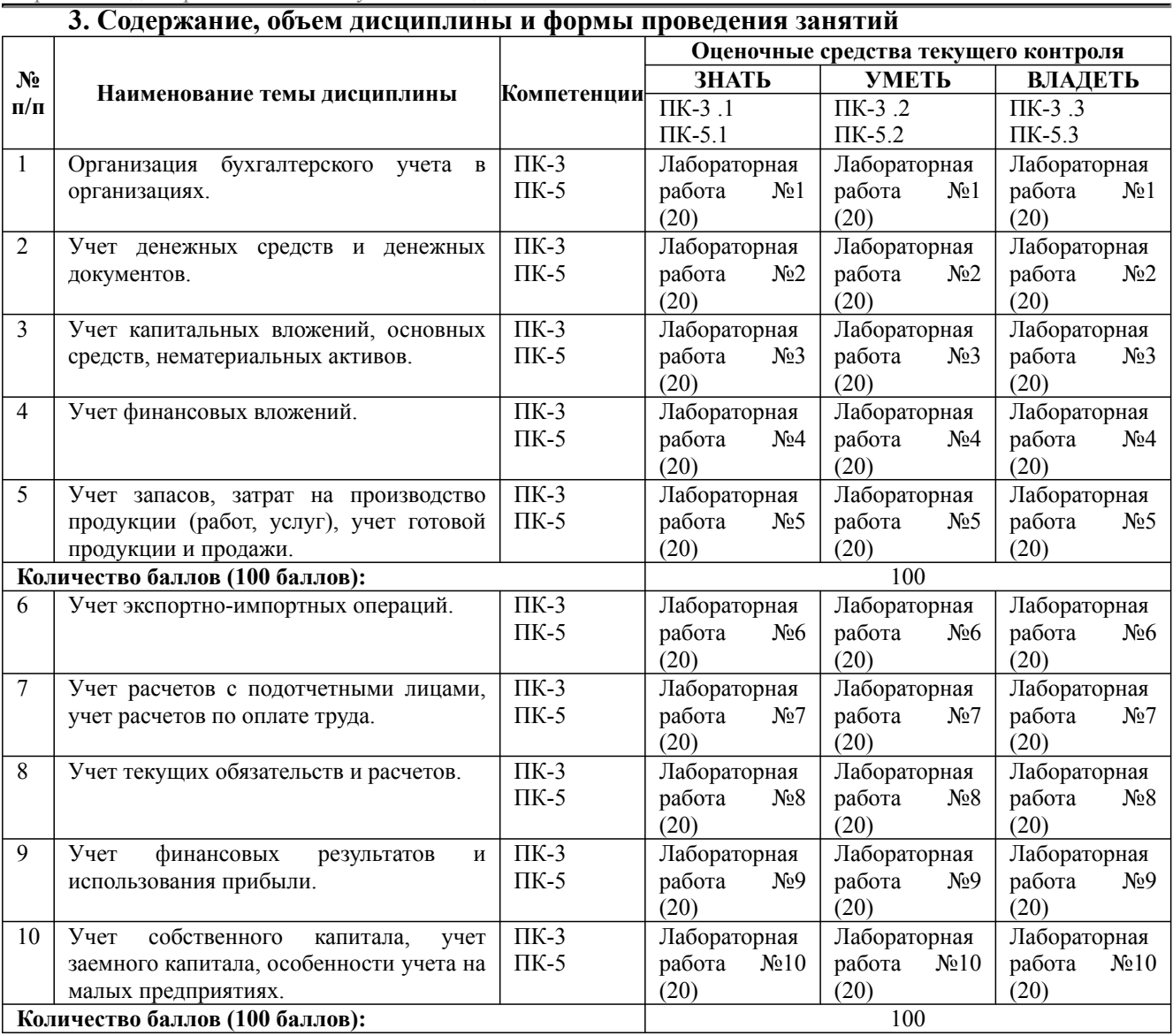

**Содержание учебного материала, лабораторные работы и практические занятия, курсовая работа Тема 1:** Организация бухгалтерского учета в организациях.

Нормативная база, регламентирующая ведение бухгалтерского учета: Закон о бухгалтерском учете, Положения по ведению бухгалтерского учета, Учетная политика организации, Положение о документообороте и должностные инструкции. Организационная структура фирмы и бухгалтерии. Основные объекты управленческого учета. Система ведения управленческого учета в фирме. Формы внутрихозяйственной отчетности. Организация внутреннего контроля, оперативного учета и подготовки внутренней отчетности для целей управления фирмой. **Практические занятия/самостоятельная работа:**

**Лабораторная работа:** Организация бухгалтерского учета в организациях.

-

-

**Тема 2:** Учет денежных средств и денежных документов.

Выдача денежных средств из кассы на зарплату, хозяйственные нужды, командировочные расходы: отражение на счетах бухгалтерского учета, в учетных регистрах и документальное оформление. Учет денежных документов. Административная ответственность за нарушение кассовой дисциплины. Учет операций по расчетным и другим счетам в банке. Порядок открытия расчетного счета. Документальное оформление операций по расчетному счету. Бухгалтерская обработка выписки банка. Претензионная работа с банком по необоснованному списанию средств с расчетного счета.

**Практические занятия/самостоятельная работа:**

**Лабораторная работа:** Учет денежных средств и денежных документов.

**Тема 3:** Учет капитальных вложений, основных средств, нематериальных активов.

Дисциплина: Б1.В.08 Лабораторный практикум по бухгалтерскому учету Форма обучения: очная, заочная, очно-заочная

Разработана для приема 2023/2024 учебного года

**Содержание учебного материала, лабораторные работы и практические занятия, курсовая работа**

Создание, прирост, а также приобретение внеоборотных активов, приобретение и монтаж оборудования, приобретение и модернизацию транспортных средств, приобретение и создание нематериальных активов, осуществление финансовых вложений в ценные бумаги. Синтетический и аналитический учет приобретения объектов основных средств, основных средств, поступивших по договорам лизинга, аренды; поступления другими способами, увеличение стоимости объекта основных средств в результате модернизации. Учет затрат на восстановление основных средств. Амортизация основных средств. Списание, реализация и прочее выбытие основных средств. Переоценка основных средств и отражение ее результатов в бухгалтерском учете. Налогообложение операций движения основных средств. Состав нематериальных активов. Фактические затраты, связанные с созданием, приобретением и доведением объектов НМА до требований эксплуатации. Амортизация нематериальных активов. Списание, реализация и прочее выбытие нематериальных активов. Налогообложение операций движения нематериальных активов.

**Практические занятия/самостоятельная работа:**

- **Лабораторная работа:** Учет капитальных вложений, основных средств и НМА.

**Тема 4:** Учет финансовых вложений.

Классификация объектов финансовых вложений организации. Операции, связанные с обращением ценных бумаг: покупка, продажа, залог и др. Создание резерва под обесценение вложений в ценные бумаги. Аналитический учет ценных бумаг.

**Практические занятия/самостоятельная работа:**

- **Лабораторная работа:** Учет финансовых вложений.

**Тема 5:** Учет запасов, затрат на производство продукции (работ, услуг), учет готовой продукции и продажи.

Классификация запасов. Запасы для управленческих нужд. Учет несущественных активов. Оценка по справедливой стоимости. Оценка товаров в рознице. ТЗР при приобретении товаров. Фактическая себестоимость НЗП и ГП. Резерв под обесценение запасов. Оценка запасов при выбытии. Общие принципы организации учета затрат на производство. Понятие и состав прямых материальных затрат, затраты на оплату труда и социальное обеспечение, прочие затраты. Учет исправимого и окончательного брака. Способы оценки незавершенного производства. Способы оценки готовой продукции организации; порядок списания управленческих и коммерческих расходов при определении финансовых результатов в соответствии с учетной политикой организации. Особенности бухгалтерского учета продажи продукции (работ, услуг) по договору мены. Финансовые результаты от продажи продукции.

**Практические занятия/самостоятельная работа:**

- **Лабораторная работа:** Учет запасов, затрат на производство и готовой продукции.

**Тема 6:** Учет экспортно-импортных операций.

Валютные операции, валютное регулирование и валютный контроль ВЭД. Определение и содержание внешнеэкономической деятельности. Таможенные платежи при импорте и экспорте товаров. Бухгалтерский учет и налогообложение доходов, расходов, выраженных в иностранной валюте, курсовых разниц. Учет денежных средств на валютных счетах. Покупка и продажа иностранной валюты: бухгалтерский учет и налогообложение. Учет и налогообложение импортных операций. Учет и налогообложение экспортных операций.

#### **Практические занятия/самостоятельная работа:**

- **Лабораторная работа:** Учет экспортно-импортных операций

**Тема 7:** Учет расчетов с подотчетными лицами, учет расчетов по оплате труда.

Порядок выдачи денежных средств под отчет. Авансовый отчет о расходовании денежных средств, выданных на хозяйственные нужды, командировочные расходы. Особенности отражения в учете представительских расходов. Организация бухгалтерского учета труда, заработной платы, их документальное оформление. Системы и формы оплаты труда, порядок начисления заработной платы при различных системах оплаты труда. Расчет заработной платы работников и премий. Нормативная база и особенности расчета среднего заработка работника. Удержания из заработной платы работников: обязательные, по инициативе администрации, по инициативе работника. Расчет страховых взносов. Учет депонированных сумм.

**Практические занятия/самостоятельная работа:**

- **Лабораторная работа:** Расчеты с подотчетными лицами, расчеты по заработной плате

**Тема 8:** Учет текущих обязательств и расчетов.

Синтетический и аналитический учет по расчетам с поставщиками и подрядчиками; сроки платежей. Синтетический и аналитический учет по расчетам с покупателями и заказчиками, формы расчетов. Расчеты с прочими дебиторами и кредиторами. Синтетический и аналитический учет по расчетам с бюджетом. Налогообложение расчетных операций.

**Практические занятия/самостоятельная работа:**

Дисциплина: Б1.В.08 Лабораторный практикум по бухгалтерскому учету Форма обучения: очная, заочная, очно-заочная

Разработана для приема 2023/2024 учебного года

#### **Содержание учебного материала, лабораторные работы и практические занятия, курсовая работа**

#### **Лабораторная работа:** Учет текущих обязательств и расчетов.

**Тема 9:** Учет финансовых результатов и использования прибыли.

Финансовый результат от продажи готовой продукции. Финансовый результат от реализации, списания и безвозмездной передачи имущества. Нормативная база и порядок отражения в бухгалтерском учете прочих доходов и расходов. Порядок определения бухгалтерской и налогооблагаемой прибыли. Расчеты по налогу на прибыль. Постоянные и временные разницы. Расчет постоянного налогового обязательства, отложенного налогового актива и отложенного налогового обязательства. Текущий налог на прибыль. Распределение прибыли организации в соответствии с решением учредителей и учетной политикой организации.

**Практические занятия/самостоятельная работа:** -

**Лабораторная работа:** Учет финансовых результатов и использования прибыли.

**Тема 10:** Учет собственного капитала, учет заемного капитала, особенности учета на малых предприятиях.

Формирование уставного капитала организации; увеличение уставного капитала. Формирование, увеличение (уменьшение) величины добавочного капитала. Увеличение резервного капитала за счет чистой прибыли в соответствии с законодательными нормами. Порядок отражения на счетах операций по учету образования и использования оценочных резервов. Порядок оформления ссуды банка. Порядок отражения в учете расходов по уплате процентов по ссудам банка и расходов по уплате процентов по займам. Оценка заемных средств (займов, кредитов) с процентами, причитающимися по сроку к уплате. Учет займов по корпоративным облигациям. Налогообложение операций и определение налогооблагаемой прибыли. Критерии отнесения предприятия к малому бизнесу. Особенности бухгалтерского учета и налогообложения на малом предприятии. Документальное оформление бухгалтерских операций при упрощенной форме учета. Специальные налоговые режимы. Упрощенная система налогообложения (УСН).

**Практические занятия/самостоятельная работа:**

- **Лабораторная работа:** Учет капитала. Особенности учета на малых предприятиях.

#### **Курсовая работа:**

-

не предусмотрено учебным планом

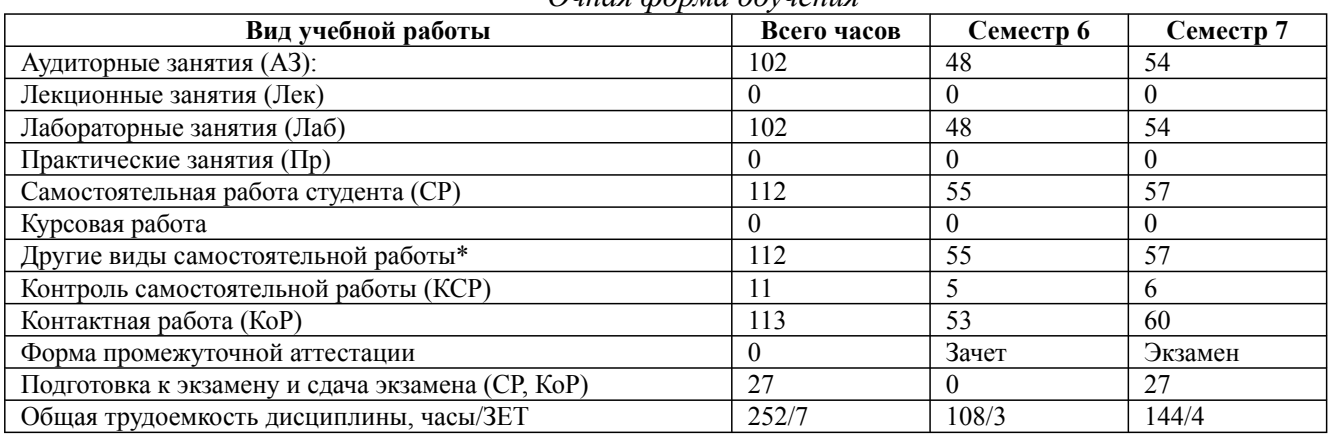

*Очная форма обучения*

\* Подготовка к аудиторным занятиям, подготовка к зачету (при наличии)

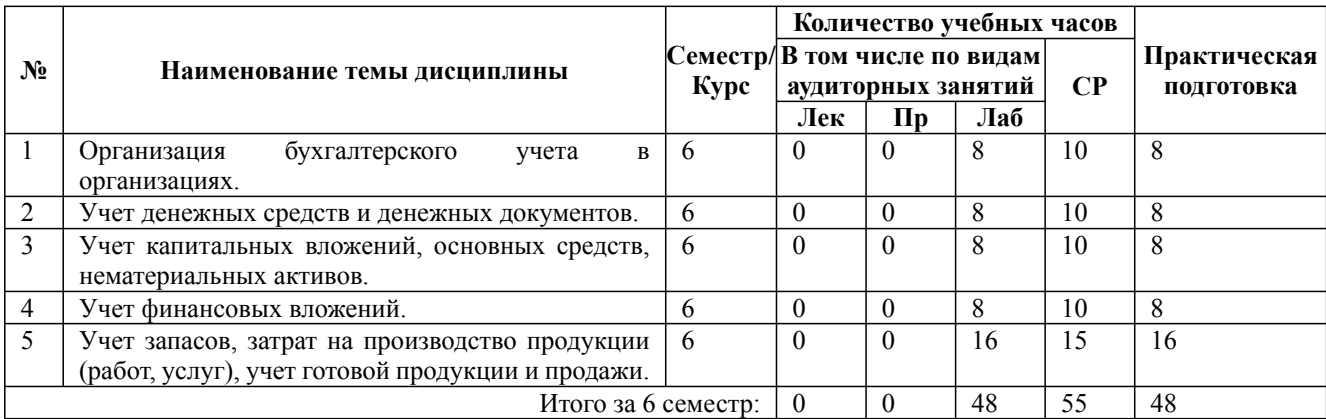

Дисциплина: Б1.В.08 Лабораторный практикум по бухгалтерскому учету

Форма обучения: очная, заочная, очно-заочная

Разработана для приема 2023/2024 учебного года

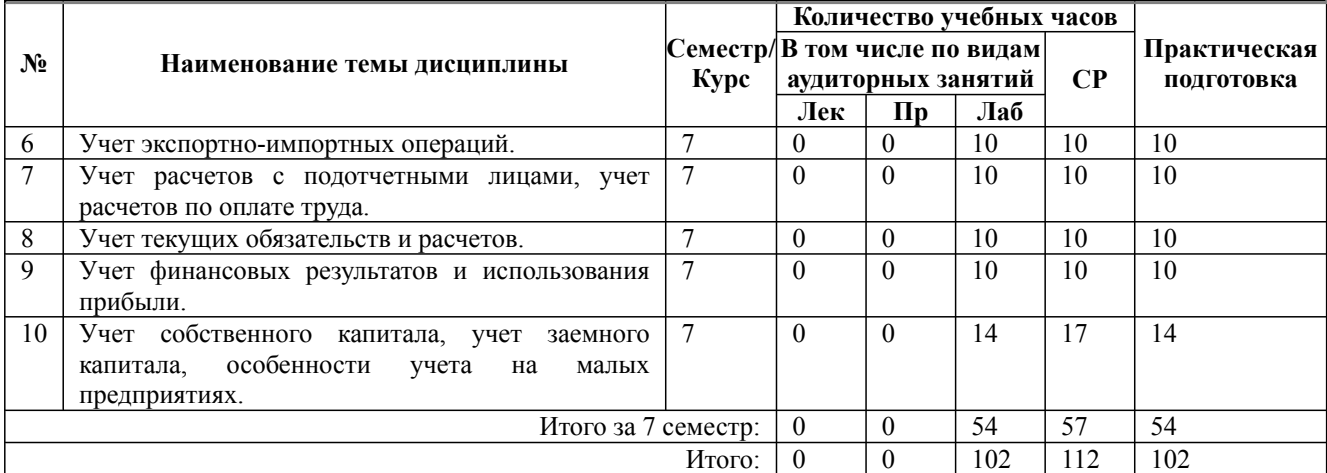

\* Практическая подготовка при реализации дисциплин организована путем проведения практических занятий и (или) выполнения лабораторных и (или) курсовых работ и предусматривает выполнение работ, связанных с будущей профессиональной деятельностью.

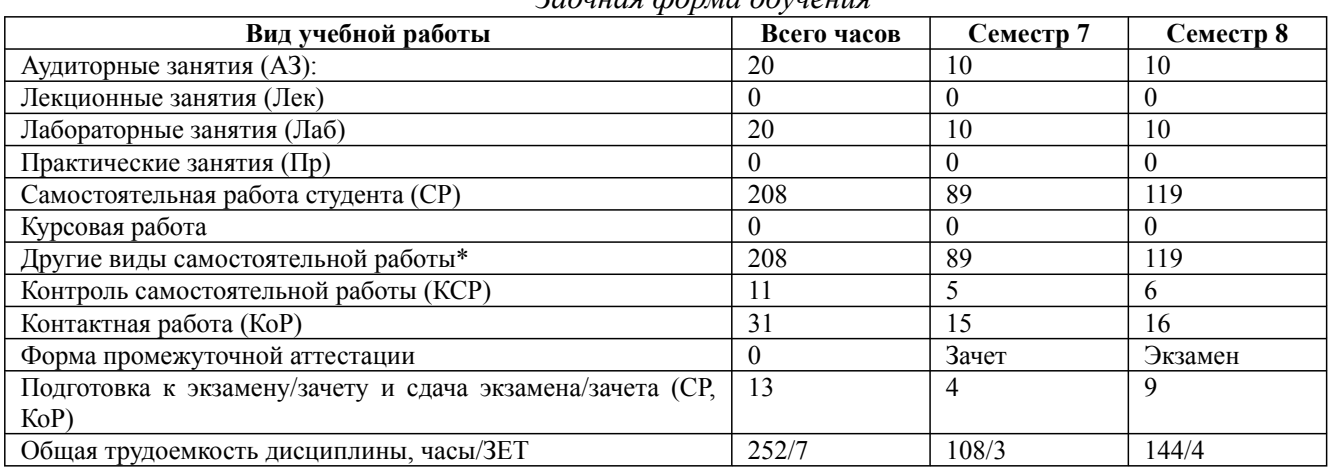

*Заочная форма обучения*

\* Подготовка к аудиторным занятиям

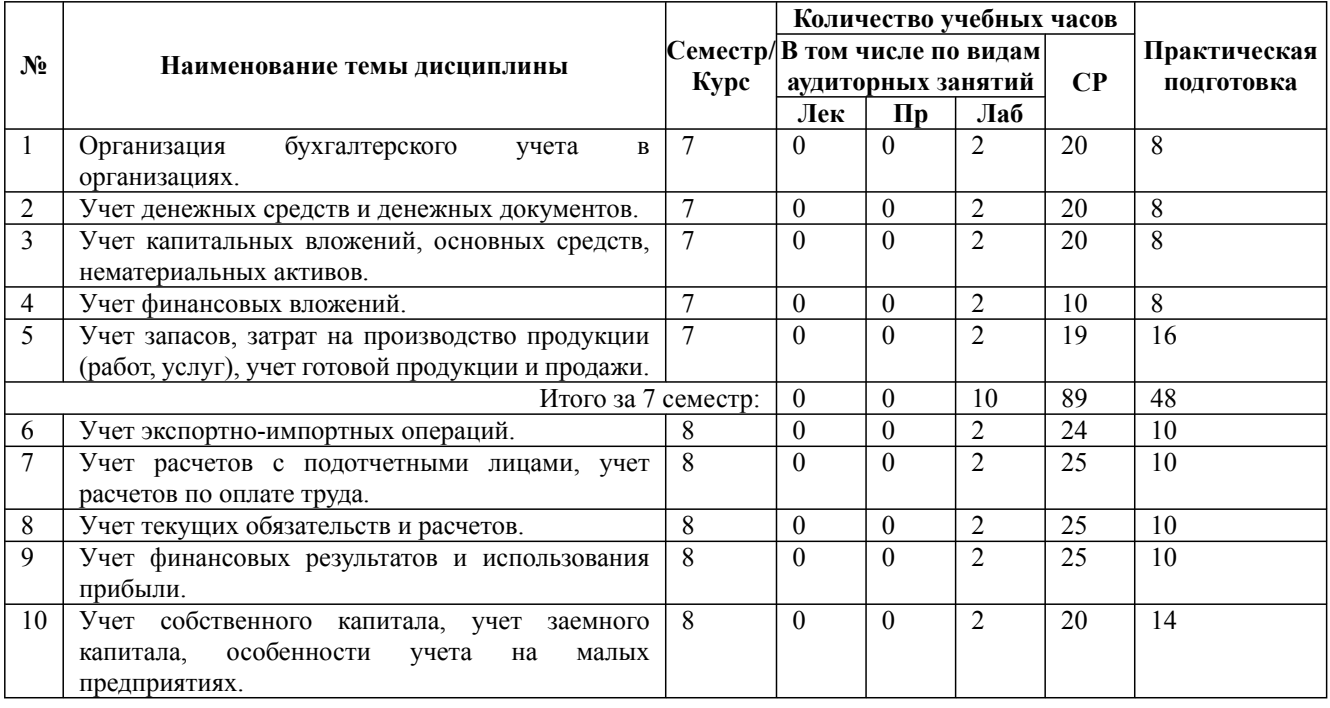

Дисциплина: Б1.В.08 Лабораторный практикум по бухгалтерскому учету

Форма обучения: очная, заочная, очно-заочная Разработана для приема 2023/2024 учебного года

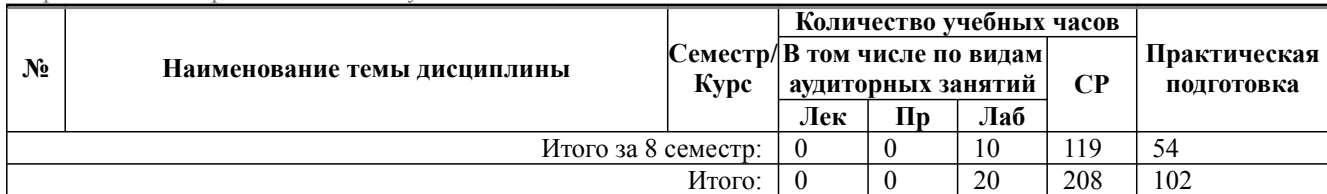

\* Практическая подготовка при реализации дисциплин организована путем проведения практических занятий и (или) выполнения лабораторных и (или) курсовых работ и (или) путем выделения часов из часов, отведенных на самостоятельную работу, и предусматривает выполнение работ, связанных с будущей профессиональной деятельностью.

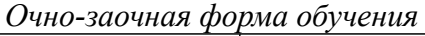

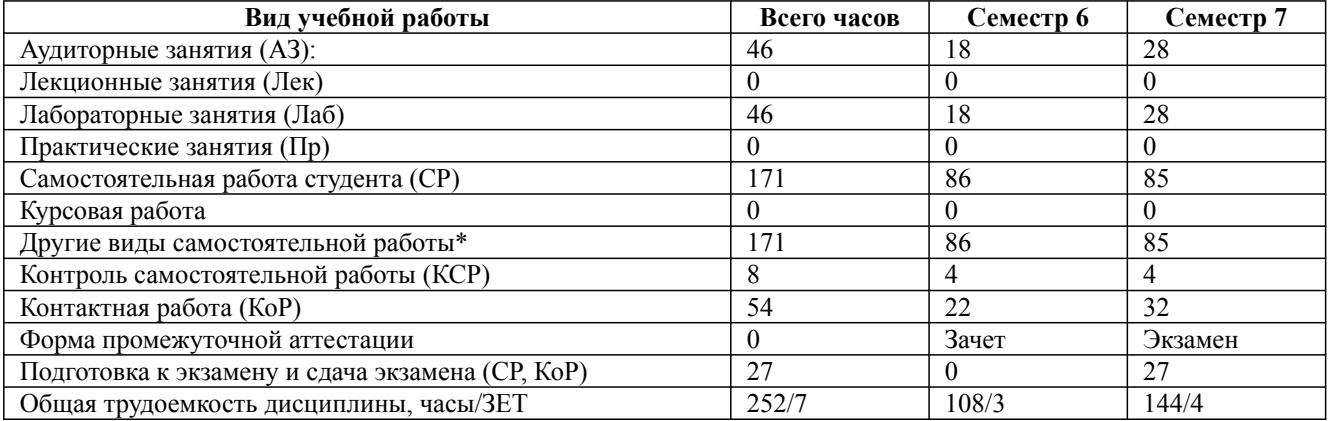

\* Подготовка к аудиторным занятиям, подготовка к зачету (при наличии)

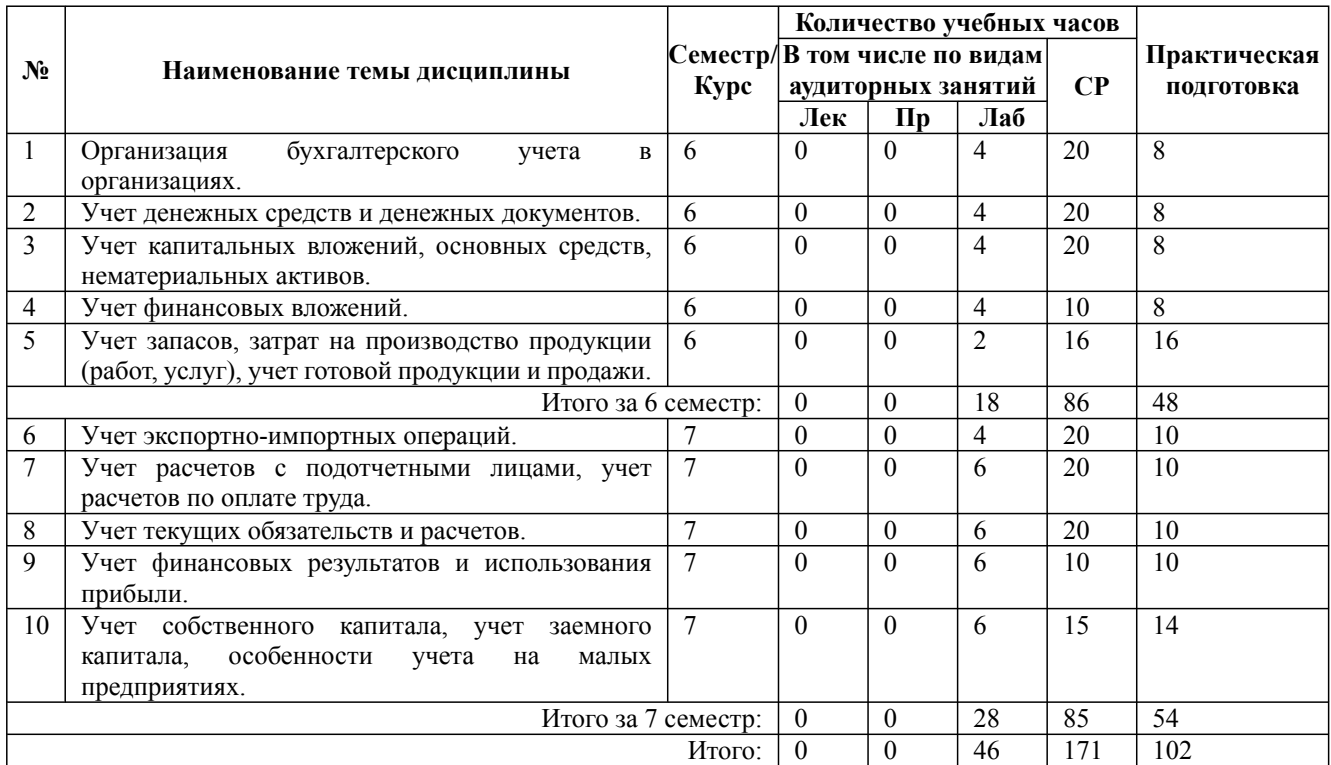

\* Практическая подготовка при реализации дисциплин организована путем проведения практических занятий и (или) выполнения лабораторных и (или) курсовых работ и (или) путем выделения часов из часов, отведенных на самостоятельную работу, и предусматривает выполнение работ, связанных с будущей профессиональной деятельностью.

## **4. Способ реализации дисциплины**

## Без использования онлайн-курса.

#### **5. Учебно-методическое обеспечение дисциплины:**

#### *Основная литература:*

2. БУХГАЛТЕРСКИЙ УЧЕТ И АНАЛИЗ. Учебник и практикум для вузов / Шадрина Г. В., Егорова Л. И. - Российский экономический университет имени Г.В. Плеханова (г. Москва)., 2022 г. - 429 c. - ISBN 978-5-534-03787-6 – Режим доступа: https://urait.ru/book/buhgalterskiy-uchet-ianaliz-489435

3. БУХГАЛТЕРСКИЙ ФИНАНСОВЫЙ УЧЕТ 2-е изд., испр. и доп. Учебник и практикум для вузов / Островская О. Л., Покровская Л. Л., Осипов М. А. ; Под ред. Карповой Т.П. - Санкт-Петербургский государственный экономический университет (г. Санкт-Петербург)., 2022 г. - 438 c. - ISBN 978-5-534-12214-5 – Режим доступа: https://urait.ru/book/buhgalterskiy-finansovyyuchet-489433

3. БУХГАЛТЕРСКИЙ УЧЕТ С ОСНОВАМИ МСФО 6-е изд., пер. и доп. Учебник и практикум для вузов / Дмитриева И. М. - Дипломатическая академия МИД РФ (г. Москва)., 2023 г. - 319 c. - ISBN 978-5-534-13537-4 – Режим доступа: https://urait.ru/book/buhgalterskiy-uchet-sosnovami-msfo-510670

#### *Дополнительная литература:*

1. ТЕОРИЯ БУХГАЛТЕРСКОГО УЧЕТА 3-е изд., пер. и доп. Учебник и практикум для вузов / Воронченко Т. В. - Российская таможенная академия (г. Люберцы).; Российская академия предпринимательства (г. Москва), 2022 г. - 283 c. - ISBN 978-5-534-13611-1 – Режим доступа: https://urait.ru/book/teoriya-buhgalterskogo-ucheta-489583

2. БУХГАЛТЕРСКИЙ ФИНАНСОВЫЙ УЧЕТ 3-е изд., пер. и доп. Учебник и практикум для вузов / Алисенов А. С. - Российская академия народного хозяйства и государственной службы при Президенте РФ (г. Москва)., 2022 г. - 471 c. - ISBN 978-5-534-11602-1 – Режим доступа: https://urait.ru/book/buhgalterskiy-finansovyy-uchet-489218

3. БУХГАЛТЕРСКИЙ ФИНАНСОВЫЙ УЧЕТ. РАСЧЕТЫ ПО ОПЛАТЕ ТРУДА 2-е изд., пер. и доп. Учебное пособие для вузов / Алексеева Г. И. - Финансовый университет при Правительстве РФ (г. Москва)., 2023 г. - 214 c. - ISBN 978-5-534-12686-0 – Режим доступа: https://urait.ru/book/buhgalterskiy-finansovyy-uchet-raschety-po-oplate-truda-511393

# **6. Перечень информационных технологий, используемых при осуществлении образовательного процесса по дисциплине, включая перечень программного обеспечения**

- 1. Операционная система
- 2. Пакет прикладных офисных программ
- 3. Антивирусное программное обеспечение
- 4. LMS Moodle
- 5. Вебинарная платформа

6. 1С Предприятие 8 (комплект программ: - Бухгалтерия предприятия - Управление торговлей - Зарплата и управление персоналом - Управление нашей фирмой - ERP Управление предприятием 2.0 - Документооборот КОРП - Бухгалтерия государственного учреждения - Зарплата и кадры государственного учреждения)

#### **7. Перечень ресурсов информационно-телекоммуникационной сети «Интернет», информационных справочных систем и профессиональных баз данных, необходимых для освоения дисциплины**

1. ibooks.ru : электронно-библиотечная система [Электронный ресурс] : профессиональная база данных. - Режим доступа: https://ibooks.ru. - Текст: электронный

2. Электронно-библиотечная система СПбУТУиЭ : электронно-библиотечная система [Электронный ресурс] : профессиональная база данных. - Режим доступа: http://libume.ru. -

Дисциплина: Б1.В.08 Лабораторный практикум по бухгалтерскому учету

Форма обучения: очная, заочная, очно-заочная

Разработана для приема 2023/2024 учебного года

#### Текст: электронный

3. Юрайт : электронно-библиотечная система [Электронный ресурс] : профессиональная база данных. - Режим доступа: https://urait.ru. - Текст: электронный

4. eLibrary.ru : научная электронная библиотека [Электронный ресурс] : профессиональная база данных. - Режим доступа: http://elibrary.ru. - Текст: электронный

5. Архив научных журналов НЭИКОН [Электронный ресурс] : профессиональная база данных. - Режим доступа: arch.neicon.ru. - Текст: электронный

6. КиберЛенинка : научная электронная библиотека [Электронный ресурс] : информационная справочная система. - Режим доступа: http://cyberleninka.ru. - Текст: электронный

7. Лань : электронно-библиотечная система [Электронный ресурс] : профессиональная база данных. - Режим доступа: https://e.lanbook.com. - Текст: электронный

8. Бухгалтерия.ru [Электронный ресурс] : информационная справочная система. - Режим доступа: https://www.buhgalteria.ru. - Текст: электронный

9. Молодежный Союз Экономистов и Финансистов [Электронный ресурс] : информационная справочная система. - Режим доступа: http://www.msef.ru. - Текст: электронный

10. Экономический портал [Электронный ресурс] : информационная справочная система . - Режим доступа: http://institutiones.com. - Текст: электронный

11. Бухонлайн: профессиональная база данных . - Режим доступа: https://www.buhonline.ru/. - Текст: электронный

12. Министерство экономического развития Российской Федерации: профессиональная база данных. - Режим доступа: http://economy.gov.ru. - Текст: электронный

13. Министерство финансов Российской Федерации: профессиональная база данных. - Режим доступа: https://minfin.gov.ru/ru. - Текст: электронный

#### **8. Материально-техническое обеспечение дисциплины**

1. Учебная аудитория для проведения занятий семинарского типа - практических занятий – компьютерный класс, оборудованный рабочими местами для обучающихся, оснащенными специальной мебелью, персональными компьютерами с возможностью подключения к сети «Интернет» и доступом к электронной информационно-образовательной среде Университета; рабочим местом преподавателя, оснащенным специальной мебелью, персональным компьютером с возможностью подключения к сети «Интернет» и доступом к электронной информационно-образовательной среде Университета; техническими средствами обучения мультимедийным оборудованием (проектор, экран, колонки) и маркерной доской; лицензионным программным обеспечением

2. При применении электронного обучения, дистанционных образовательных технологий используются: виртуальные аналоги учебных аудиторий - вебинарные комнаты на вебинарных платформах, рабочее место преподавателя, оснащенное персональным компьютером (планшет, мобильное устройство) с возможностью подключения к сети «Интернет», доступом к электронной информационно-образовательной среде Университета и к информационнообразовательному порталу Университета umeos.ru, веб-камерой, микрофоном и гарнитурой (в т.ч. интегрированными в устройствами), программным обеспечением; рабочее место обучающегося оснащено персональным компьютером (планшет, мобильное устройство) с возможностью подключения к сети «Интернет», доступом к электронной информационнообразовательной среде Университета и к информационно-образовательному порталу Университета umeos.ru, веб-камерой, микрофоном и гарнитурой (в т.ч. интегрированными в устройства). Авторизация на информационно-образовательном портале Университета umeos.ru и начало работы осуществляются с использованием персональной учетной записи (логина и пароля). Лицензионное программное обеспечение

3. Помещение для самостоятельной работы, оборудованное специальной мебелью, персональными компьютерами с возможностью подключения к сети «Интернет» и доступом

Дисциплина: Б1.В.08 Лабораторный практикум по бухгалтерскому учету Форма обучения: очная, заочная, очно-заочная

Разработана для приема 2023/2024 учебного года

к электронной информационно-образовательной среде Университета, лицензионным программным обеспечением

## **9. Оценочные материалы по дисциплине**

Описание оценочных средств (показатели и критерии оценивания, шкалы оценивания) представлено в приложении к основной профессиональной образовательной программе «Каталог оценочных средств текущего контроля и промежуточной аттестации».

Процедуры оценивания знаний, умений, навыков и (или) опыта деятельности приводятся в соответствующих методических материалах и локальных нормативных актах Университета.

Для оценивания учебных достижений студентов в Университете действует балльнорейтинговая система.

Если оценка, соответствующая набранной в семестре сумме рейтинговых баллов, удовлетворяет студента, то она является итоговой оценкой по дисциплине при проведении промежуточной аттестации в форме экзамена/зачета с оценкой/зачета.

Условием сдачи экзамена/зачета с оценкой/зачета с целью повышения итоговой оценки по дисциплине является сдача студентом экзамена, за который он получает экзаменационные баллы без учета баллов, полученных за текущий контроль:

#### **Шкала оценивания учебных достижений по дисциплине,завершающейся зачетом без оценки**

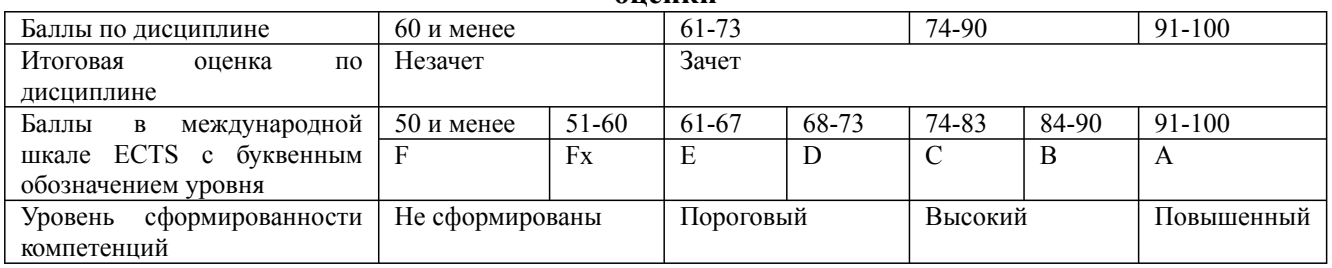

#### **Шкала оценивания учебных достижений по дисциплине, завершающейся экзаменом/ зачетом с оценкой**

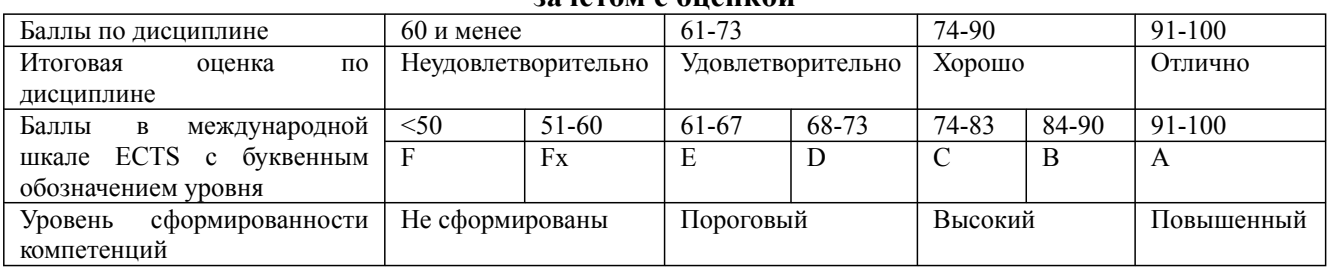

## **9.1. Типовые контрольные задания для текущего контроля Лабораторная работа №1**

*Организация бухгалтерского учета в организациях.*

## **Упражнение 1**

Настройка функциональности – тип «Выборочная».

Задание*: заполнить все закладки настройки под требования ООО «СИТИ ПЛЮС*», используя данные табл*. 1. (*Меню «Панель разделов / Главное / Панель навигации / Функциональность») Таблица 1

#### *Сведения для настройки функциональности*

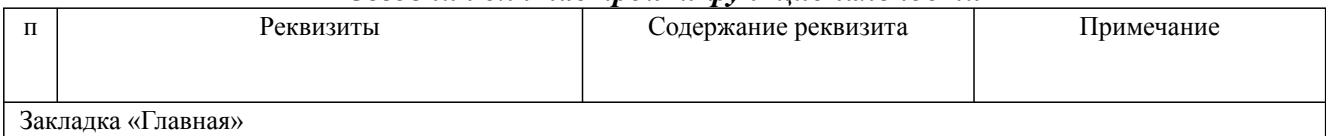

Дисциплина: Б1.В.08 Лабораторный практикум по бухгалтерскому учету

Форма обучения: очная, заочная, очно-заочная

Разработана для приема 2023/2024 учебного года

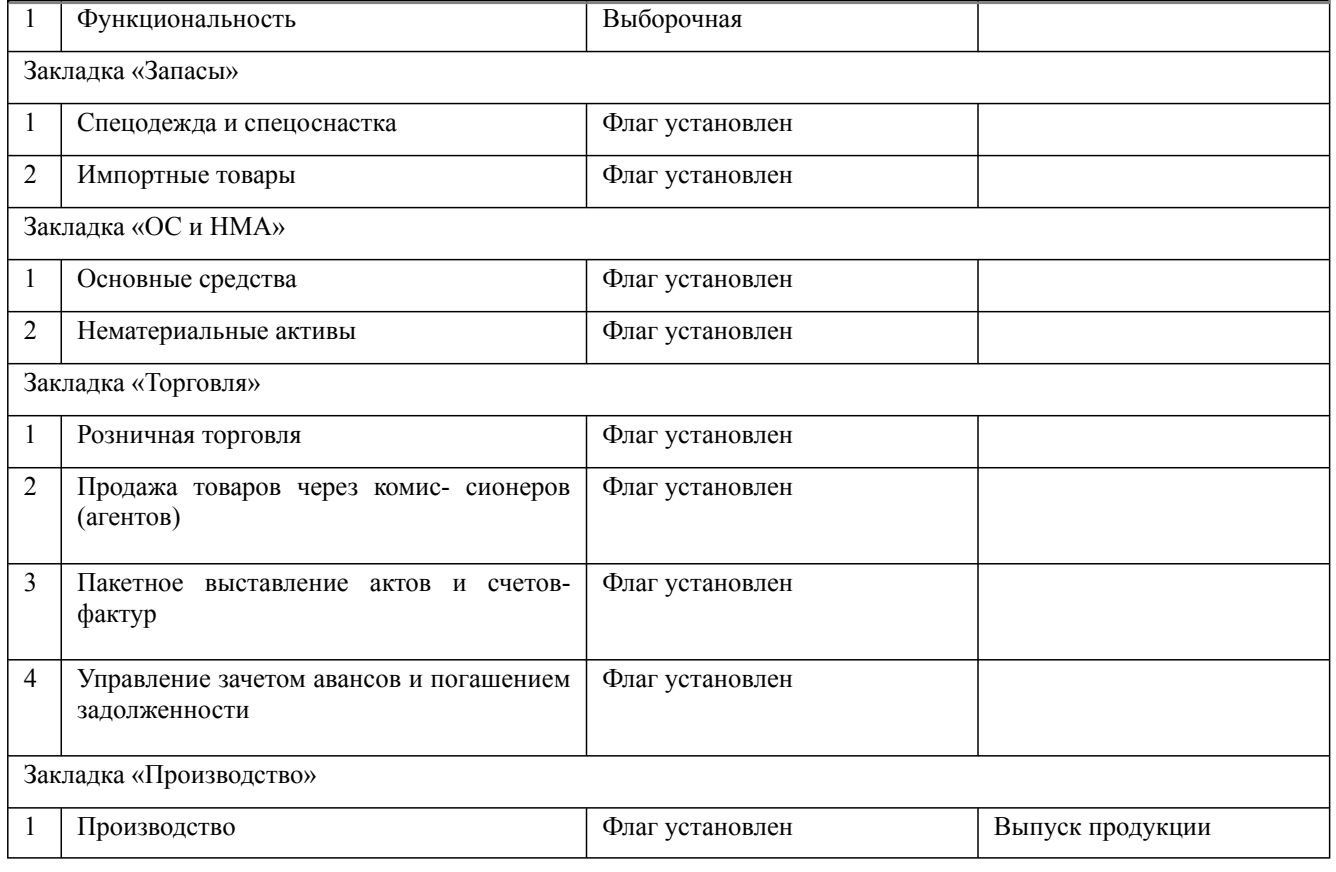

## **Упражнение 2**

Настройка параметров учета.

Задание*: Заполнить все закладки настройки под требования ООО «СИТИ ПЛЮС*»*. (М*еню «Панель разделов / Главное / Панель навигации /Настройки / Параметры учета)

- 1. Закладка «Банк и касса» снят флаг «По статьям движе- ния денежных средств»;
- 2. Закладка «Расчеты» установить срок для покупателей и поставщиков 30 дней, после которого задолженность будет считаться просроченной;
- 3. Закладка «Запасы» установить два флага «По партиям (документам поступления)» и учет по складам «По количеству и сумме». Установить флаг колонка «Ничего не выводится»;
- 4. Закладка «Торговля» заполнена по умолчанию;
- 5. Закладка «Производство» должен быть выбран тип пла- новой цены «Основная плановая цена» и установлен флаг «Ве- дется учет затрат по подразделениям».

## **Упражнение 3**

Задание: *заполнить сведения о предприятии ООО «СИТИ ПЛЮС».*

Общие сведения о предприятии ООО «СИТИ ПЛЮС» представлены в табл. 2.

*(М*еню «Панель разделов/Главное/Панель навигации/Настройки/Организации */ С*оздать) Таблица 2

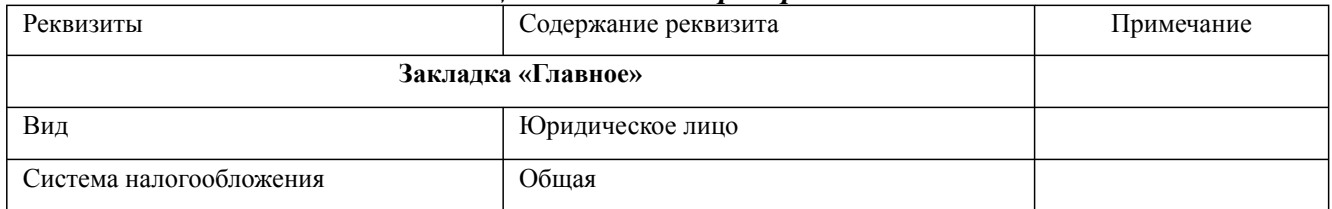

#### *Общие сведения о предприятии*

Дисциплина: Б1.В.08 Лабораторный практикум по бухгалтерскому учету

Форма обучения: очная, заочная, очно-заочная

Разработана для приема 2023/2024 учебного года

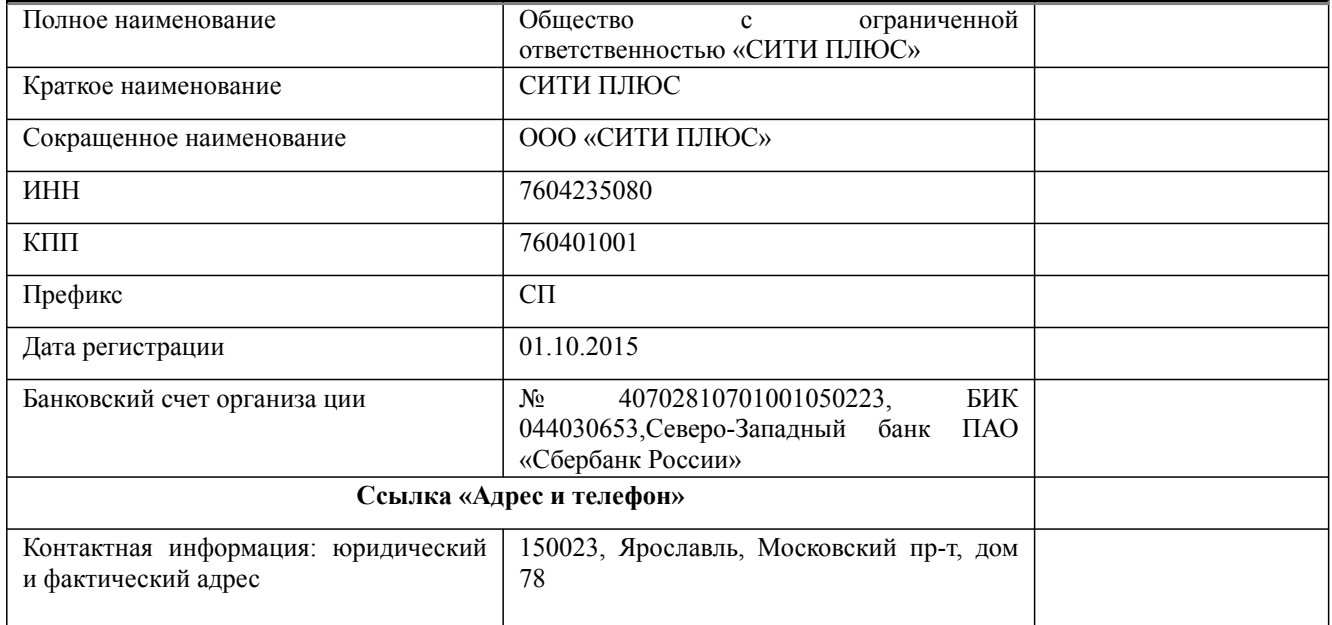

#### **Упражнение 4**

Учетная политика ООО «СИТИ ПЛЮС» на 01.01.20\*\*.

Задание: заполнить закладки Меню «Панель разделов / Главное / Панель навигации /Настройки / Учетная политика)

#### **Упражнение 5**

Настроить панель навигации для раздела «Справочники».

Задание*:* дополнить панель навигации ссылкой «Подразделения». Такая настройка позволит быстро находить справочник «Подразделения» и видеть его элементы .

Меню «Панель разделов / Справочники/ Панель навигации/ Настройка навигации.

#### **Упражнение 6**

В ООО «СИТИ ПЛЮС» на 01.01.20\*\* имеются следующие подразделения:

- 1. администрация;
- 2. цех  $N_2$  1;
- 3. розница

Задание: *заполнить список подразделений организации* «СИТИ ПЛЮС» (меню «Панель разделов / Справочники/ Панель навигации /Подразделения)*.*

#### **Упражнение 7**

Задание: *дополнить справочник «Статьи затрат» в соответствие с табл. 3.*

(Меню «Панель разделов / Справочники/ Панель навигации/ Доходы и расходы/ Статьи затрат) Таблица 3

#### **Сведения для заполнения справочника «Статьи затрат»**

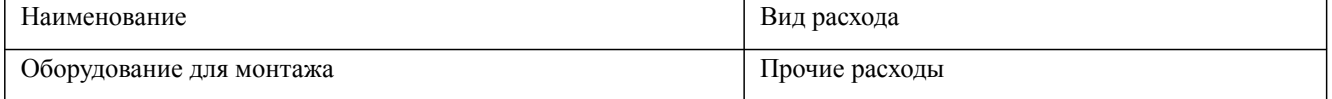

#### **Упражнение 8**

Задание: *дополнить справочник «Прочие доходы и расходы» в соответствии с табл. 4.* (Меню «Панель разделов / Справочники/ Панель навигации/ Доходы и расходы/ Прочие доходы и расходы) Таблица 4

Дисциплина: Б1.В.08 Лабораторный практикум по бухгалтерскому учету

Форма обучения: очная, заочная, очно-заочная

Разработана для приема 2023/2024 учебного года

#### **Сведения для заполнения справочника «Прочие доходы и расходы»** Наименование Вид статьи *Флаг «Принимается к учету»* Расходы, не учитываемые для целей налогообложения Прочие внереализационные доходы (расходы) Флаг снят

## **Упражнение 9**

Задание: *в справочник «Типы цен номенклатуры» в дополне- ние к имеющемуся типу цен «Основная плановая» добавить но- вый тип цен «Розничная».*

(Меню «Панель разделов / Справочники/ Панель навигации/ Товары и услуги/ Номенклатура/ ссылка *«Типы цен номенклатуры»)*

## **Упражнение 10**

Задание: *в справочник «Склады» к имеющемуся Основному складу добавить новый склад «Розничный». Установить для склада тип цен «Розничная».*

(Меню «Панель разделов/Справочники/Панель навигации/Товары и услуги/ Номенклатура/ Склады)

## **Упражнение 11**

Задание: Ввести в справочник «Номенклатурные группы» следующие наименования:

- оборудование
- товары
- услуги оказываемые.

Ввести в справочник «Номенклатура» следующие подгруппы:

- техническое оборудование (группа «Товары»)
- основные материалы и комплектующие (группа «Материалы»).

(Меню «Панель разделов / Справочники/ Панель навигации/Товары и услуги/ Номенклатура) **Упражнение 12**

Задание: ввести в справочник «Классификатор единиц измерения» метр.

#### **Упражнение 13**

Задание: заполнить справочник «Номенклатура» наименованиями элементов, представленными в табл. 5.

Таблица 5

*Сведения для заполнения справочника «Номенклатура»*

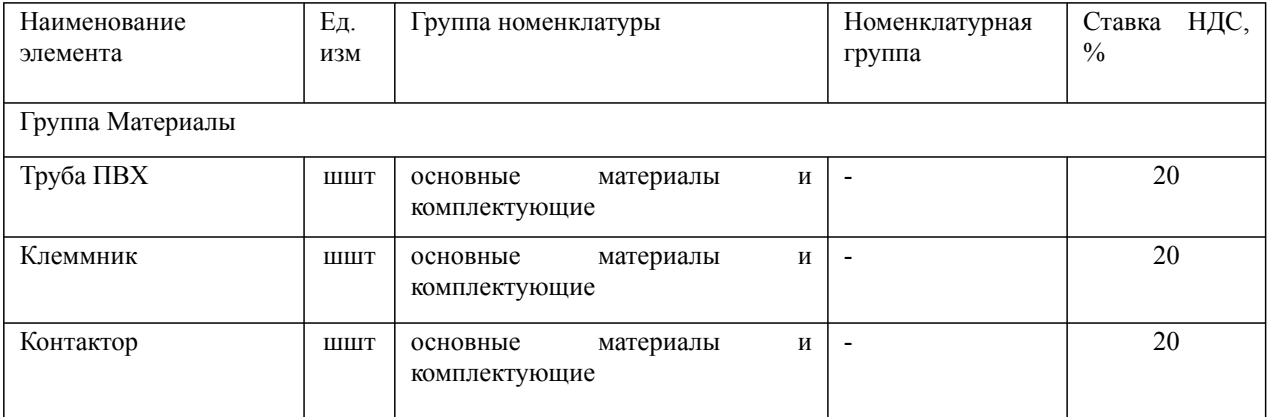

Дисциплина: Б1.В.08 Лабораторный практикум по бухгалтерскому учету

Форма обучения: очная, заочная, очно-заочная

Разработана для приема 2023/2024 учебного года

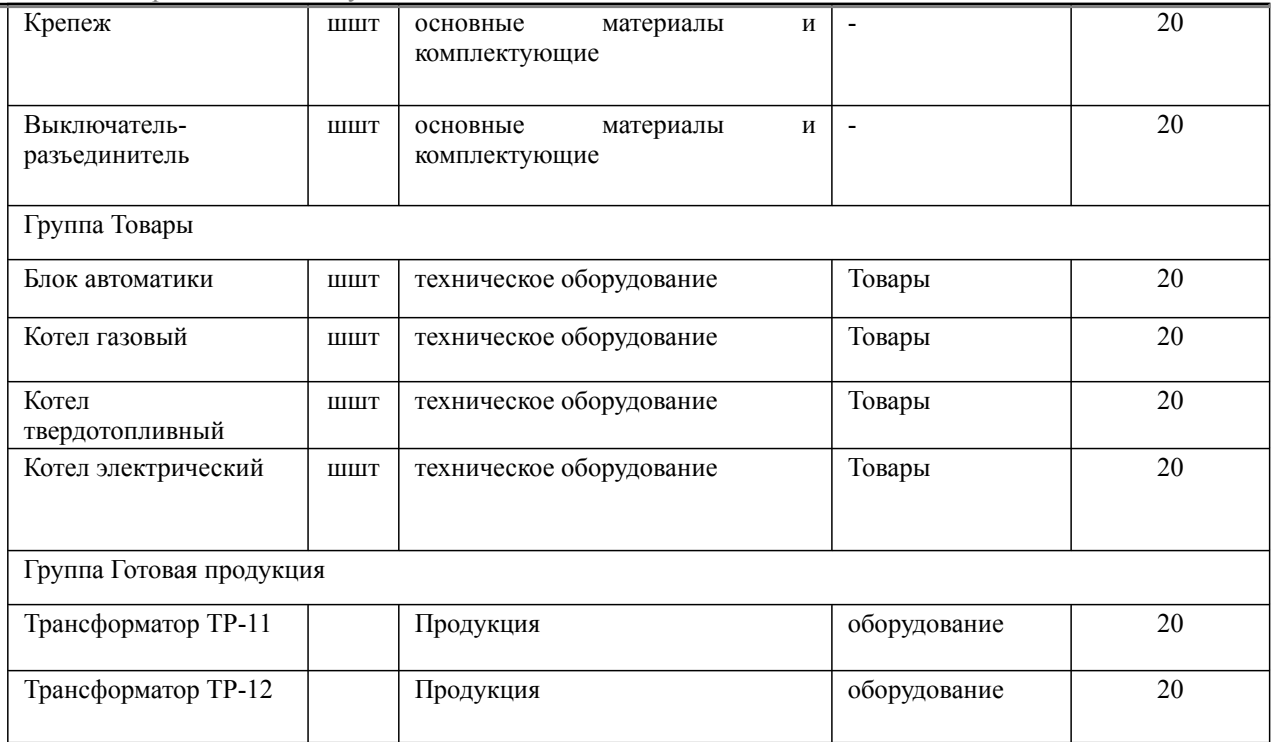

#### **Упражнение 14**

Задание: заполнить справочник «Способы отражения расходов».

(Панель разделов/Справочники/Панель навигации/ОС и НМА/Способы отражения расходов) **Упражнение 15**

Задание: установить дату ввода начальных остатков 31.12.20\*\*.

(Панель разделов/Главное/Панель навигации/Начальные остатки/Помощник ввода остатков) На 01.01.20\*\* в ООО «СИТИ ПЛЮС» имеются остатки по счетам, представленные в ведомости остатков (табл. 6).

## Таблица 6

*Ведомость остатков по счетам на 01.01.20\*\**

| Код счета | Наименование счета (субсчета)                  | Сальдо   |          |
|-----------|------------------------------------------------|----------|----------|
|           |                                                | Дебет    | Кредит   |
| 01        | Основные средства                              | 87296.90 |          |
| 01.01     | Основные средства в организации                | 87296.90 |          |
| 02        | Амортизация основных средств                   |          | 20685.12 |
| 02.01     | собственных<br>Амортизация<br>основных средств |          |          |
|           |                                                |          | 20685.12 |
| 41        | Товары                                         | 5100     |          |
| 41.01     | Товары на складах                              | 5100     |          |
| 51        | Расчетные счета                                | 1994100  |          |
| 68        | Расчеты по налогам и сборам                    |          | 40500    |
| 68.01     | Налог на доходы физических лиц                 |          | 10000    |
| 68.04     | Налог на прибыль                               |          | 30500    |
| 68.04.1   | Расчеты с бюджетом                             |          | 30500    |

Дисциплина: Б1.В.08 Лабораторный практикум по бухгалтерскому учету Форма обучения: очная, заочная, очно-заочная

Разработана для приема 2023/2024 учебного года

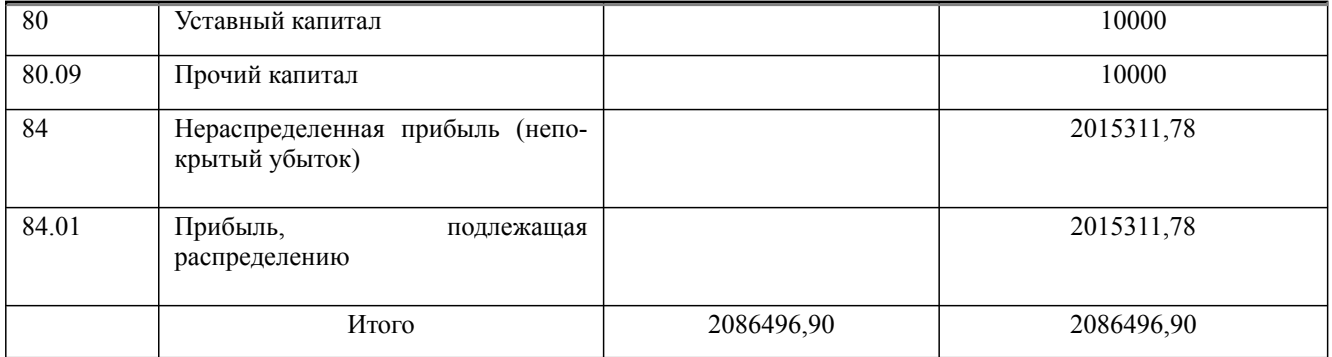

Ввод начальных остатков осуществляется очень подробно, со всеми предусмотренными настройкой плана счетов аналити- ческими расшифровками. Отражение операций по вводу остатков в базе данных обеспечивается применением способа двойной записи с использованием вспомогательного счета 000, который при проведении операций по вводу корреспондирует со счетами, имеющими остатки – по дебету, если счет пассивный и по кредиту, если активный.

#### **Упражнение 16**

Задание: сформировать оборотно-сальдовую ведомость для проверки правильности ввода начальных остатков за 31.12.20\*\*. Счет 000 не должен иметь остатка.

#### **Лабораторная работа №2**

*Учет денежных средств и денежных документов.*

#### **Упражнение 1**

23.01.20\*\* из банка с расчетного счета поступили в кассу ООО «СИТИ ПЛЮС» денежные средства на командировочные расходы в сумме 15 000 руб. по денежному чеку № КТ 348975.

Задание: создайте документ «Поступление наличных (ПКО)» с видом операции «Получение наличных в банке».

(Меню «Панель разделов»/Банк и касса/ Панель навигации/ Касса/ Поступление наличных  $(IIKO))$ 

#### **Упражнение 2**

23.01.20\*\* из кассы ООО «СИТИ ПЛЮС» выданы под отчет Иванову И. И. денежные средства в сумме 12 000 руб. на коман- дировочные расходы на основании приказа о направлении в командировку № 34 от 22.01.20\*\*.

Задание: создайте документ «Выдача наличных (РКО)» с ви- дом операции «Выдача подотчетному лицу».

Меню «Панель разделов»/ Банк и касса/Панель навигации/Касса/Выдача наличных (РКО)) **Упражнение 3**

## 23.01.20\*\* из кассы ООО «СИТИ ПЛЮС» выданы под отчет Гончаренко Г. О. денежные средства в сумме 3000 руб. на покупку ГСМ.

Задание: создайте документ «Выдача наличных (РКО)» с видом операции «Выдача подотчетному лицу».

## **Упражнение 4**

Задание: сформируйте Кассовую книгу по ООО «СИТИ ПЛЮС» за период с 01.01.20\*\* по 31.01.20\*\*.

## **Упражнение 5**

12.01.20<sup>\*\*</sup> перечислить предоплату ПАО «Завод № 5» по счету № 1 от 10.01.20<sup>\*\*</sup> за сборочный агрегат и его доставку в сумме 48700 руб., в т. ч. НДС 20 %.

Задание: сформировать в программе платежное поручение на перечисление денежных средств.

Для оформления платежного поручения воспользоваться реквизитами, представленными в табл. 7.

Таблица 7

Дисциплина: Б1.В.08 Лабораторный практикум по бухгалтерскому учету

Форма обучения: очная, заочная, очно-заочная

Разработана для приема 2023/2024 учебного года

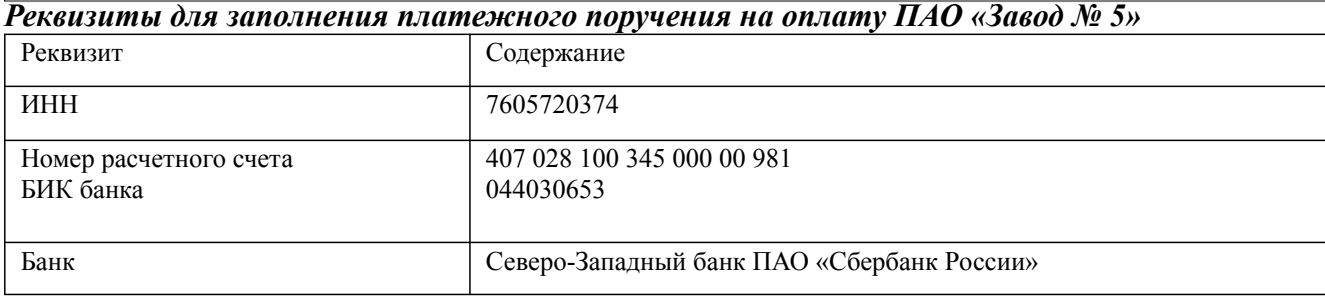

## **Лабораторная работа №3**

*Учет капитальных вложений, основных средств и НМА.*

## **Упражнение 1**

23.01.20\*\* от ПАО «Завод № 5» по счету № 1 от 10.01.20\*\* поступает сборочный агрегат. Покупная стоимость составля- ет 40000 руб, НДС сверху –20 %. Поставщиком предъявлены товарная накладная № 12 от 23.01.20\*\* и счет-фактура № 12 от 23.01.20\*\*. Отдельно выставлен заводом акт  $\mathbb{N}^{\circ}$  35 от 23.01.20\*\* за его доставку в сумме 1500 руб., в т. ч. НДС 20 %. 26.01.20\*\* агрегат введен в эксплуатацию и принят к учету в составе основ- ных средств. Задание:

- 1. Сформировать документ «Поступление основных средств» от 23.01.20\*\* (Панель разделов/ОС и НМА/Панель навигации/Поступление основных средств/Поступление оборудования)
- 2. Сформировать документ «Поступление доп. расходов» от 23.01.20\*\* (Панель разделов/ ОС и НМА/Панель навигации/Поступление основных средств/Поступление оборудования/выбрать документ поступления/Ввод на основании/Поступление доп. расходов)
- 3. Сформировать документ «Принятие к учету основных средств» от 26.01.20\*\*, воспользовавшись данными из табл. 8.

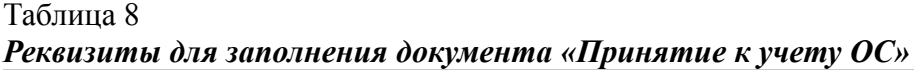

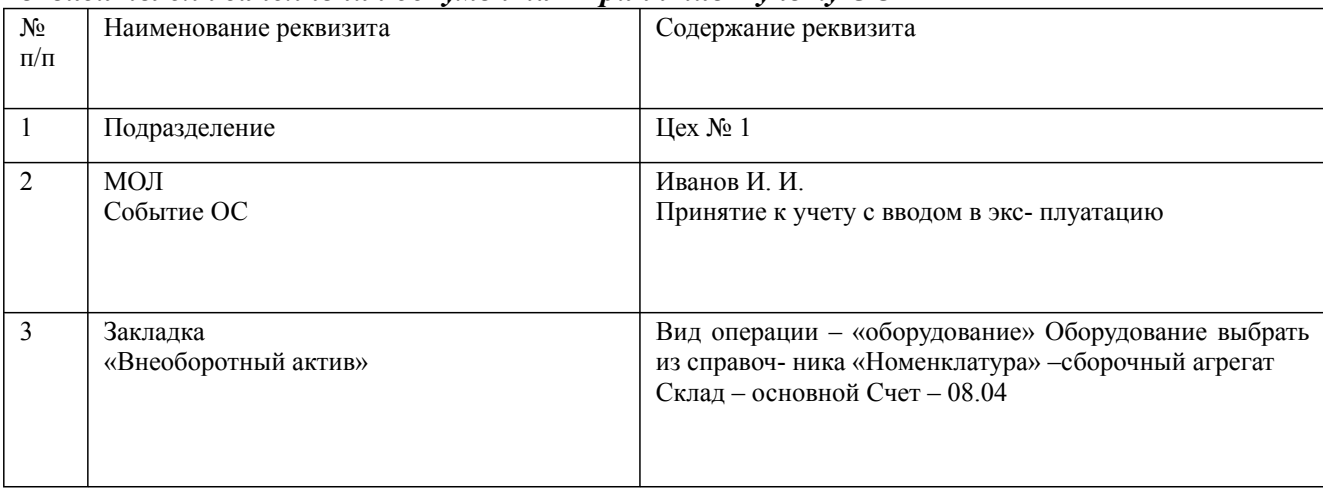

Дисциплина: Б1.В.08 Лабораторный практикум по бухгалтерскому учету

Форма обучения: очная, заочная, очно-заочная Разработана для приема 2023/2024 учебного года

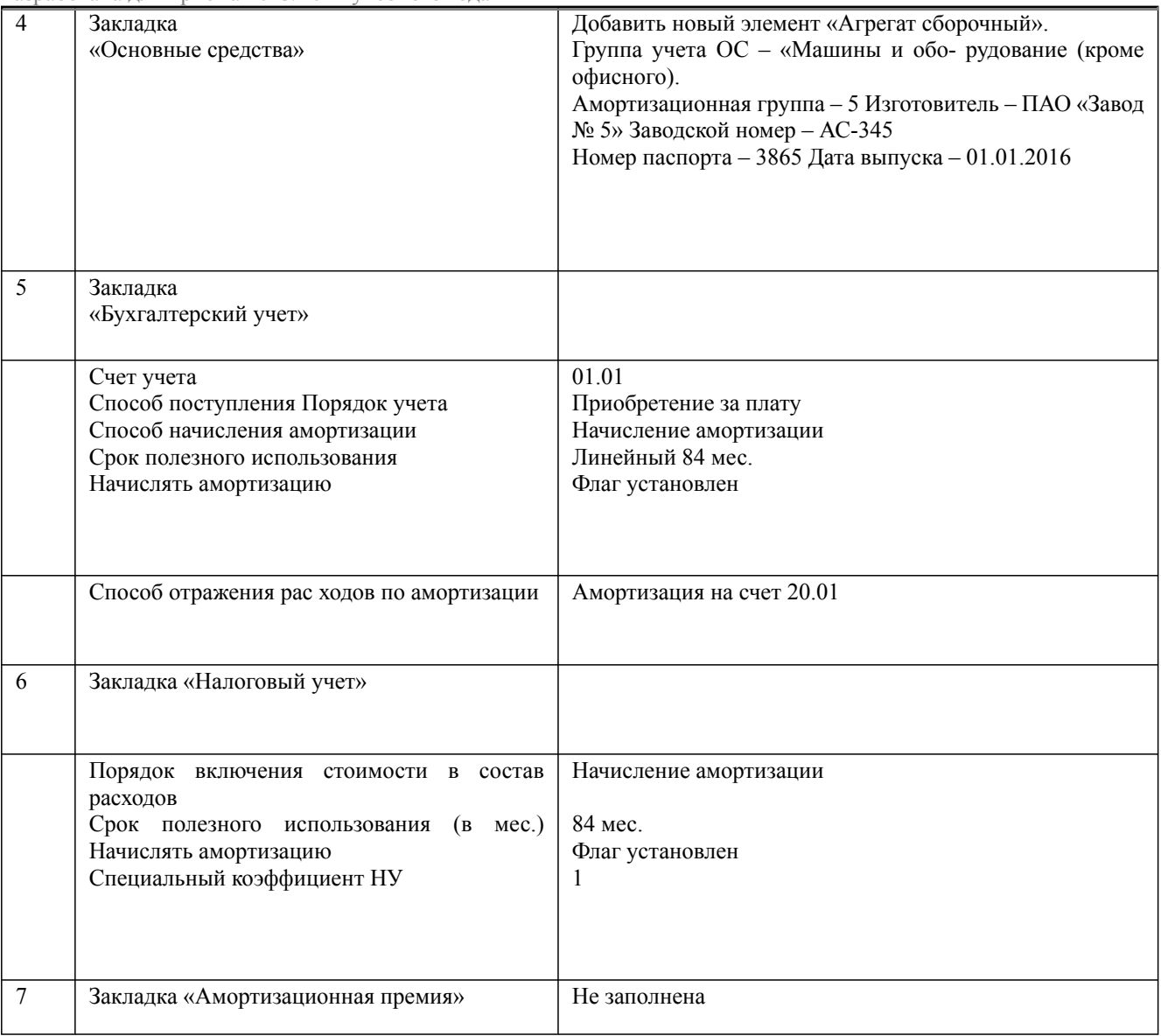

## **Упражнение 2**

28.01.20\*\* от ПАО «Завод № 5» по счету № 2 от 20.01.20\*\* поступает автомобиль УАЗ 3909. Покупная стоимость состав- ляет 120000 руб., в т. ч НДС 18 %. Поставщиком предъявле- ны товарная накладная № 17 от 28.01.20\*\* и счет-фактура № 17 от 28.01.20\*\*. 28.01.20\*\* автомобиль введен в эксплуатацию и принят к учету в составе основных средств. По автомобилю предусмотрено начисление амортизационной премии в размере 30 %.

Задание: сформировать документы «Поступление основных средств» и «Принятие к учету основных средств» на основании данных, представленных в таблице 9. Таблица 9

*Реквизиты для заполнения документа «Принятие к учету ОС»*

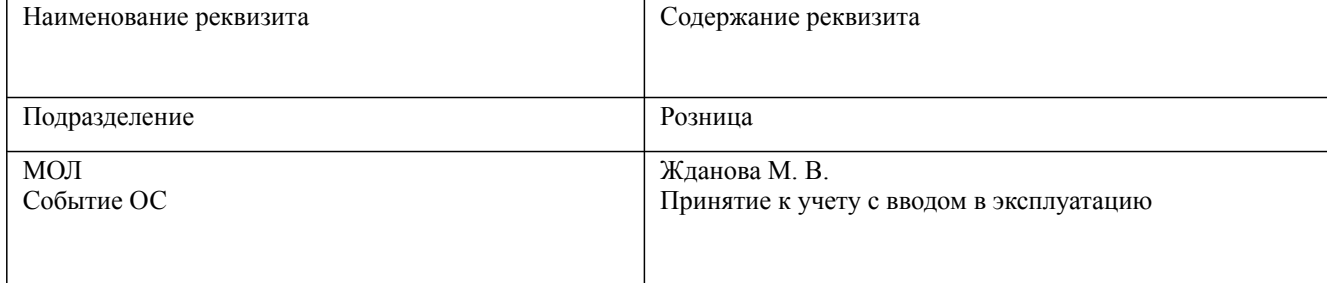

Дисциплина: Б1.В.08 Лабораторный практикум по бухгалтерскому учету

Форма обучения: очная, заочная, очно-заочная

Разработана для приема 2023/2024 учебного года

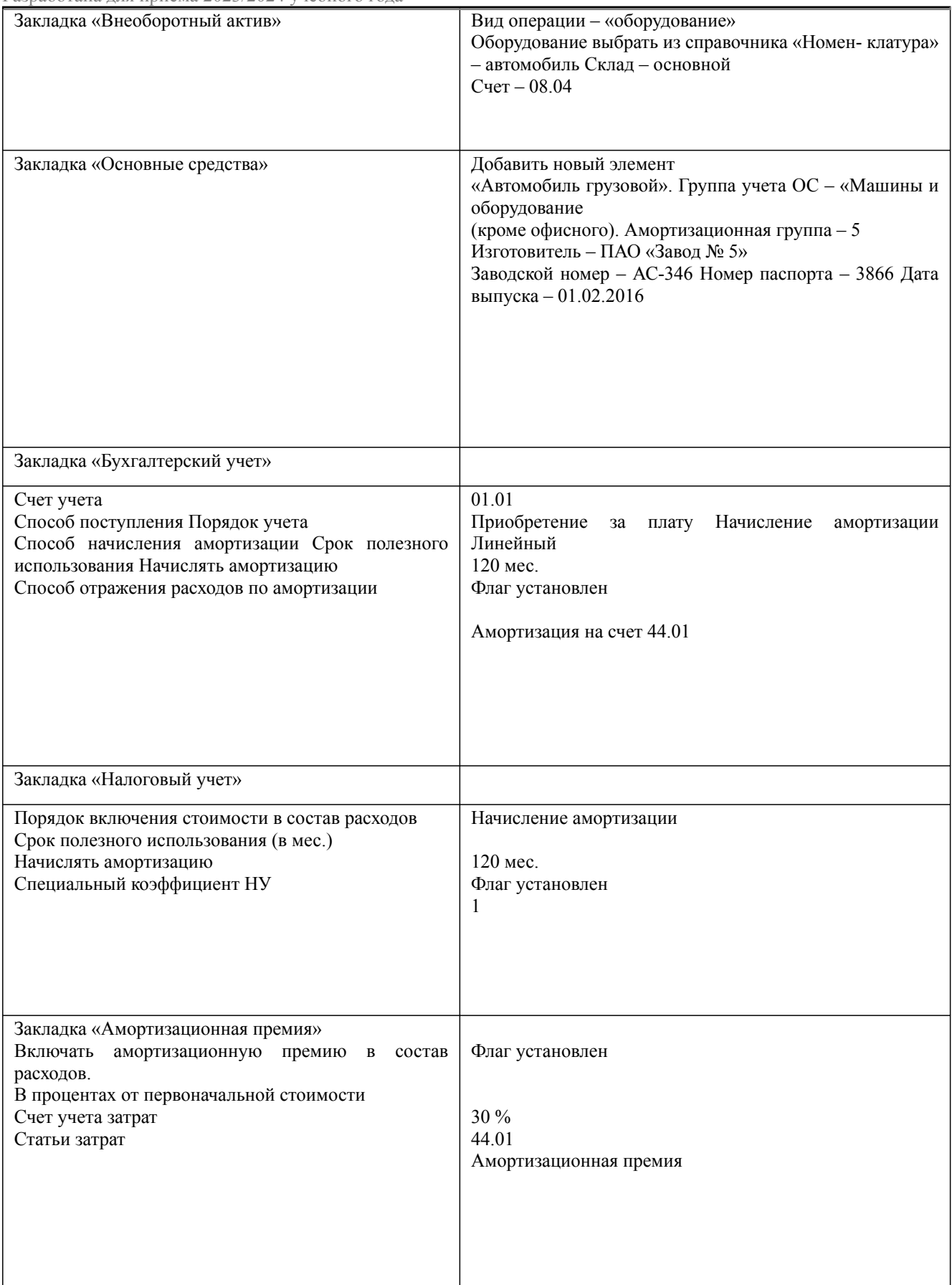

Дисциплина: Б1.В.08 Лабораторный практикум по бухгалтерскому учету Форма обучения: очная, заочная, очно-заочная

Разработана для приема 2023/2024 учебного года

 $30.01.20**$  в соответствии с договором № 23 от 24.01.20\*\* от ПАО «Завод № 5» на основной склад ООО «СИТИ ПЛЮС» в сопровождении товарной накладной и счета-фактуры № 35 от 30.01.2013 поступил двухъярусный кран на сумму 81466 руб., в т. ч. НДС 20 %. Кран доставлен в виде отдельных частей в сложенном состоянии. Составные части: монтажная стрела

– 50000 руб., в т. ч. НДС 20 % и поворотная башня – 31466 руб., в т. ч. НДС 20 %.

04.02.20<sup>\*\*</sup> кран передан в монтаж в цех  $N_2$  1.

Монтаж крана произведен силами ПАО «Завод № 5» по договору подряда № 37 от 31.01.201 на сумму 11800 руб., в т. ч. НДС 20 %.

Работы по монтажу завершены 11.02.20<sup>\*\*</sup>, о чем свидетельствует акт выполненных работ № 13 и счет-фактура № 68 от 11.02.20\*\*.

13.02.20\*\* выписано платежное поручение на перечисление денежных средств ПАО «Завод № 5». 14.02.20\*\* денежные средства были списаны с расчетного счета, о чем свидетельствует выписка банка.

Кран введен в эксплуатацию в цех № 1 12.02.20\*\*.

Задание: Оформить последовательно документы: Поступление основных средств, Передача оборудования в монтаж, Поступление товаров и услуг (с видом операции «Объекты строительства»), Принятие к учету основных средств, используя данные табл. 10. Таблица 10

#### *Реквизиты для заполнения документа «Принятие к учету ОС»*

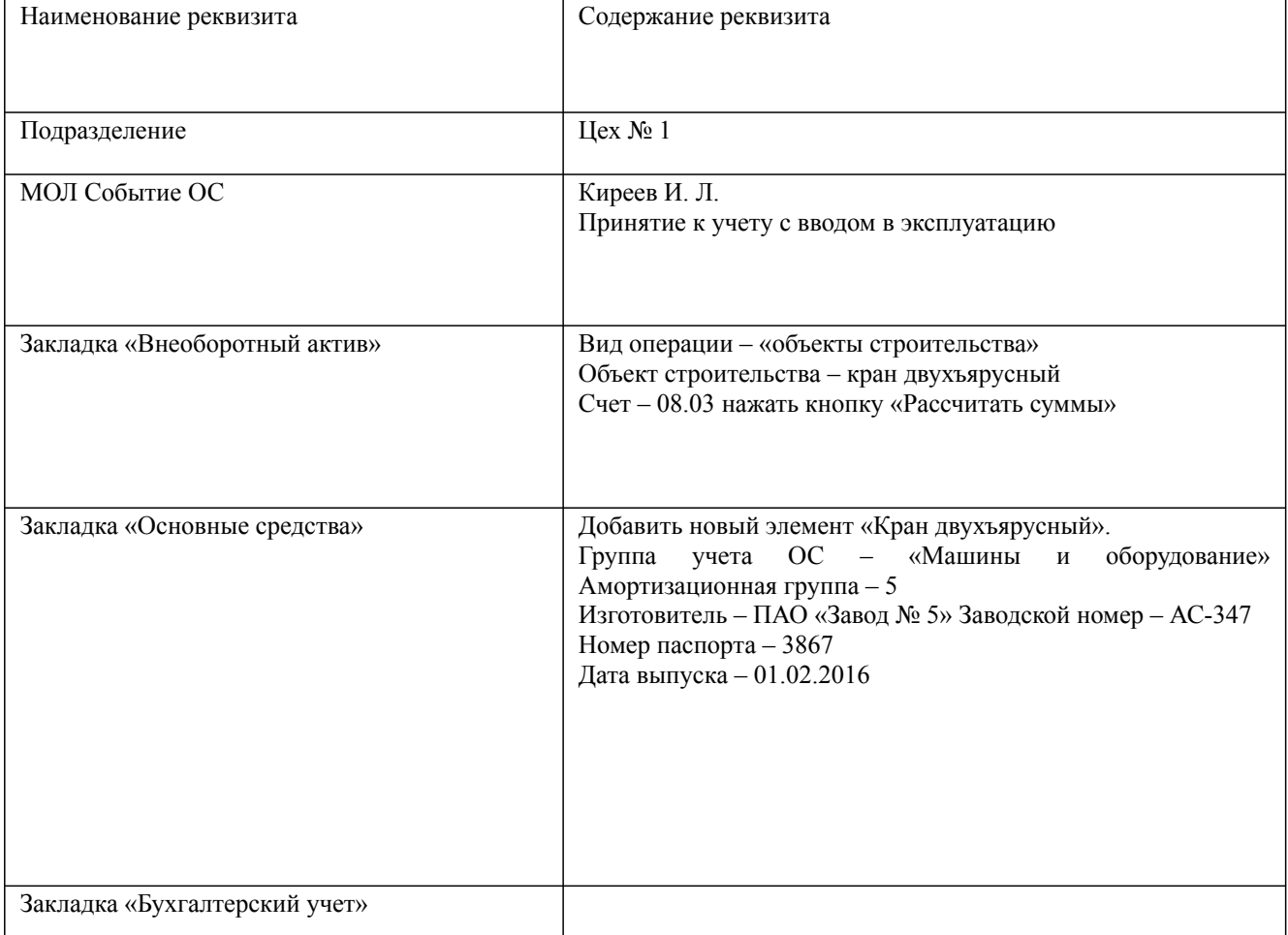

Дисциплина: Б1.В.08 Лабораторный практикум по бухгалтерскому учету

Форма обучения: очная, заочная, очно-заочная Разработана для приема 2023/2024 учебного года

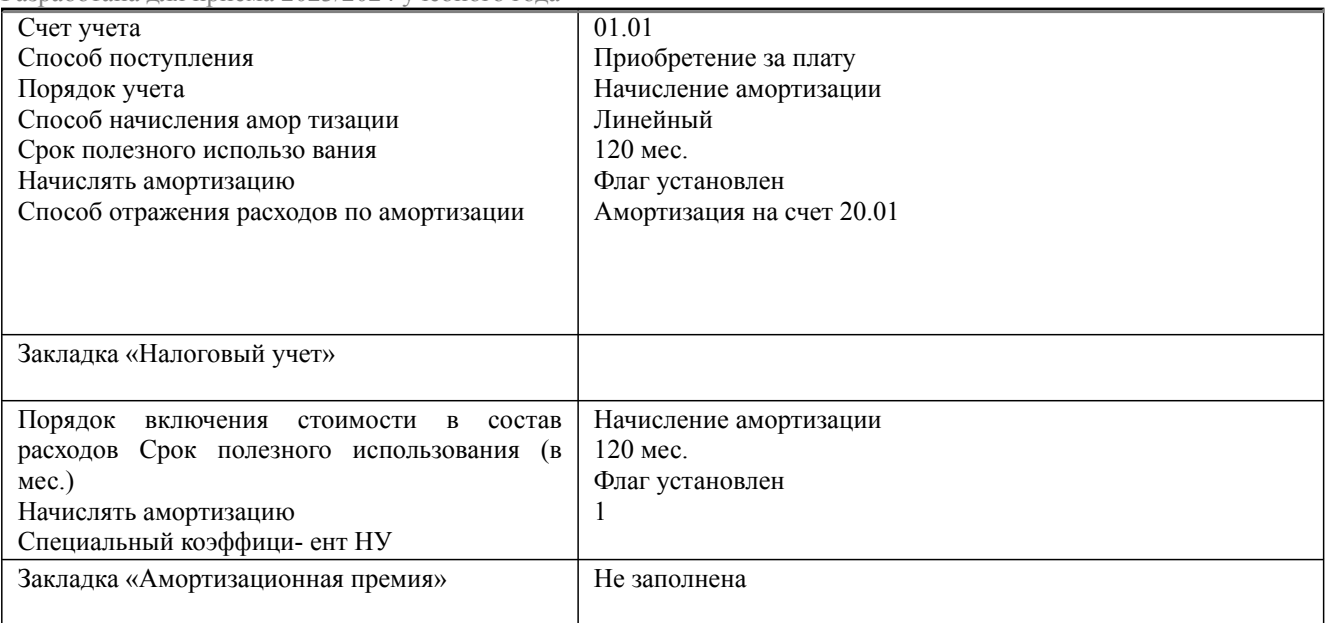

## **Упражнение 4**

Рассчитать последовательно амортизацию за январь, февраль и март 20\*\* года. Убедиться, что произведено начисление амортизации:

- в январе по объектам Кулер и Сейф;
- в феврале по объектам Кулер, Сейф, сборочный агрегат, автомобиль УАЗ 3909;
- в марте по объектам Кулер, Сейф, сборочный агрегат, ав- томобиль УАЗ 3909, двухъярусный кран.

Задание: создать документ «Регламентная операция» с ви- дом «Амортизация и износ основных средств».

## **Упражнение 5**

02.04.20\*\* ООО «СИТИ ПЛЮС» приобретены 3 шкафа у ООО «Прострой» по договору 23/18 от 01.01.20\*\* на общую сумму 35400 руб., в т. ч. НДС 5400 руб. Поставщиком представлены товарная накладная № 34 от 02.04.20\*\* и счет-фактура

№ 34 от 02.04.20\*\*. Приобретенные шкафы принимаются к уче- ту в составе материальных запасов, учитываемых на счете 10.09. Шкафы оприходованы на основной склад.

07.04.20\*\* один шкаф передан в администрацию под ответственность Иванова И. И.

28.12.20\*\* шкаф списан вследствие непригодности дальнейшего использования.

Задание: оформить документы «Поступление товаров и услуг», «Передача материалов в эксплуатацию», «Списание материалов из эксплуатации».Упражнение 6

12.04.20\*\* приобретены у ООО «Еврострой» три электро- станции «Зубр» по цене 50000 руб. каждая (НДС сверху 20 %). В наличии – договор № 763/18 от 01.04.20<sup>\*\*</sup>. Поставщиком предъявлены товарная накладная № 23 от 12.04.20\*\* и счет- фактура № 23 от 12.04.20\*\*.

12.04.20\*\* объекты введены в эксплуатацию и приняты к учету в составе основных средств. Данные для оформления документов представлены в табл. 11.

Задание: оформить документы:

- 1. «Поступление товаров и услуг» с видом операции «Оборудование»;
- 2. «Принятие к учету основных средств» с видом операции «Оборудование»; выполнить групповой ввод одноименных основных средств;
- 3. «Регламентная операция» с видом «Амортизация и износ основных средств» за апрель 20\*\* года.

#### Таблица 11

#### *Реквизиты для заполнения документа «Принятие к учету ОС»*

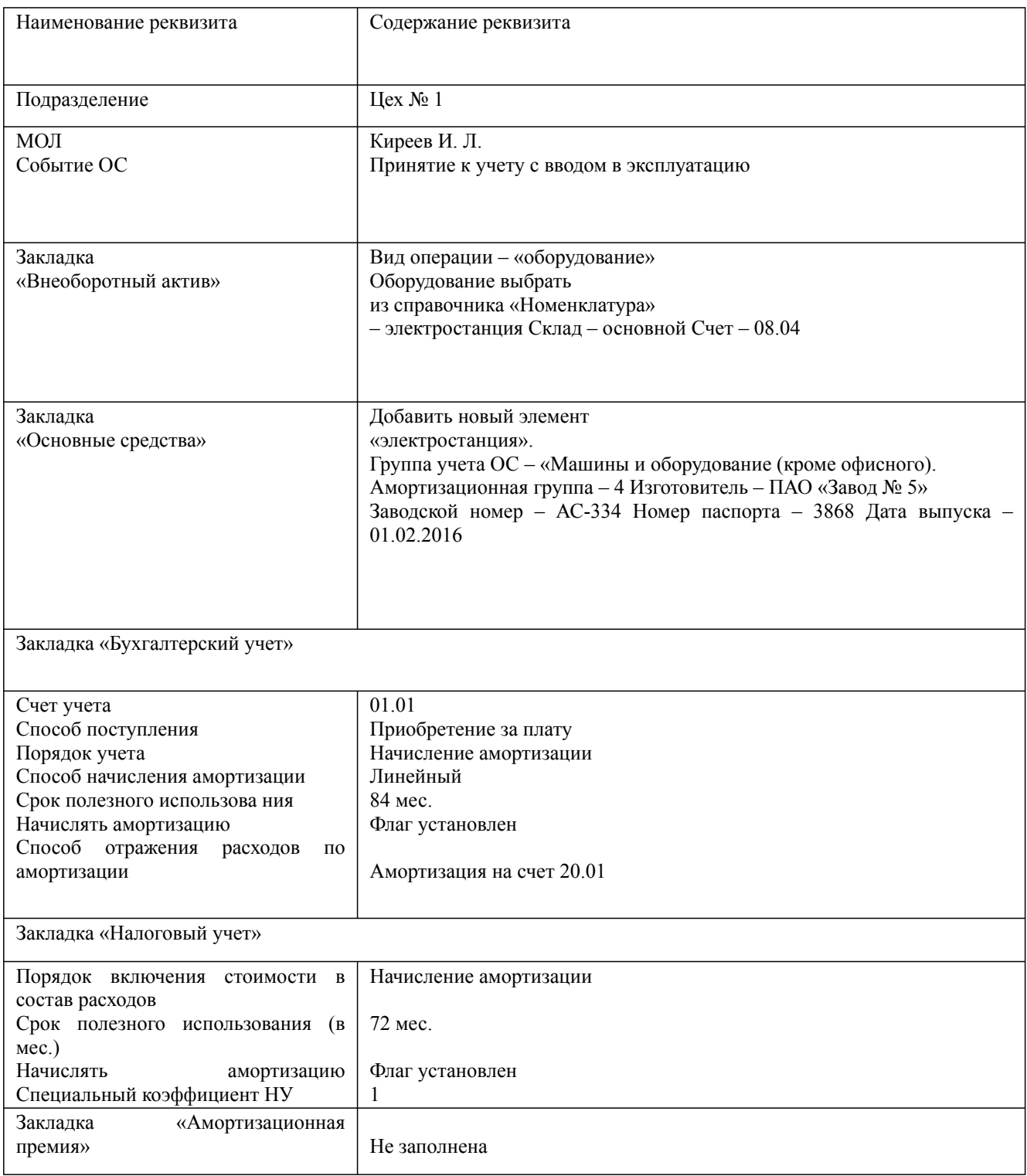

#### **Лабораторная работа №4**

*Учет финансовых вложений.*

#### **Упражнение 1**

Займ, выданный организацией, является финансовым вложением и учитывается в бухгалтерском учете по правилам, установленным Положением по бухгалтерскому учету "Учет финансовых 38.03.01 Экономика, направленность (профиль) "Бухгалтерский учет, аудит и налогообложение на предприятиях" Рабочая программа дисциплины Дисциплина: Б1.В.08 Лабораторный практикум по бухгалтерскому учету

Форма обучения: очная, заочная, очно-заочная

Разработана для приема 2023/2024 учебного года

вложений" ПБУ 19/02, утвержденным Приказом Минфина России от 10.12.2002 N 126н. В типовом плане счетов бухгалтерского учета 1С 8.3 для отражения финансовых вложений используется счет 58.03 Предоставленные займы. Задание:

- 1. Отразить выдачу займа документом "Списание с расчетного счета";
- 2. Начислить проценты по займу документом "Операция";
- 3. Отразить погашение основной суммы долга и процентов документом "Поступление на расчетный счет".

#### **Упражнение 2**

Депозит - это денежная сумма, которая временно размещается в банке или в другом кредитном учреждении с целью получения дохода в виде процентов.

Для бухгалтерского учета Банковские вклады (депозиты) могут учитываться:

- в составе финансовых вложений (п. 3 ПБУ 19/02) на счете 58.03 «Предоставленные займы»;
- как денежные эквиваленты (п. 5 ПБУ 23/2011) на счете 55.03 «Депозитные счета».

Банковские проценты относятся к прочим доходам организации (п. 34 ПБУ 19/02, п. 7 ПБУ 9/ 99). Проценты начисляются за каждый истекший отчетный период в соответствии с условиями договора и признаются в доходах в течение срока договора ежемесячно независимо от фактической выплаты (п. 16 ПБУ 9/99).

Задание:

- 1. Разместить денежные средства на депозит, используя документ "Списание с расчетного счета".
- 2. Для возврата депозита использовать документ "Поступление на расчетный счет".
- 3. Отразить начисление и получение процентов документами «Операция» и "Поступление на расчетный счет".

#### **Лабораторная работа №5**

*Учет запасов, затрат на производство и готовой продукции.*

## **Упражнение 1**

09.01.20\*\* по накладной № 12 от 09.01.20\*\* от ТЦ «Леруа Мерлен» в рамках договора № 01/18 от 04.01.20\*\* получена пар тия товаров и материалов (цена указана без НДС):

- Товары (счет  $41.01$ ):
- Блок автоматики 10 ш. по 2500 руб.;
- Котел газовый 10 шт. по 3000 руб.;
- Котел твердотопливный 10 шт. по 1700 руб.;
- Котел электрический 10 шт. по 16100 руб.;
- Материалы (счет 10.01):
- Контактор 20 шт. по 135 руб.;
- Выключатель-разъединитель 10 шт. по 60 руб. НДС 18 %.

Предъявлен счет-фактура № 12 от 09.01.20\*\* на сумму 278834 руб.

Транспортировка ценностей осуществлялась ООО «Транспортировка» по договору № 2 от 01.12.2017. 09.01.20\*\* от пере- возчика получен акт № 4 от 09.01.20\*\* на сумму 1180 руб.

12.01.20\*\* подготовлено платежное поручение для опла- ты поступивших ценностей ТЦ «Леруа

Разработана для приема 2023/2024 учебного года

Мерлен» на сумму 278834 руб. и услуг ООО «Транспортировка» на сумму 1180 руб. 13.01.20\*\* получена банковская выписка с отражением списания денежных средств. Реквизиты для оплаты ООО «Транспортиров- ка»: ИНН 7610654378, р/сч 407 028 345 001 000 11 346 в Северном банке ПАО «Сбербанк России» БИК 047888670.

Задание: оформить документы:

- «Поступление товаров и услуг» с видом операции «Това- ры» на оприходование поступивших ценностей;
- «Поступление доп. расходов» на отражение стоимости полученных услуг (способ распределения – по стоимости);
- «Платежное поручение» на оплату ценностей и услуг;
- «Списание с расчетного счета»

## **Упражнение 2**

Организация ООО «Контакт» по договору № 345/20\*\* от 23.01.20\*\* оказала услуги по консультированию относительно внедрения комплексной программы управления. Стоимость услуги на основании акта № 4 от 31.01.20<sup>\*\*</sup> составила 197000 руб. (НДС сверху 20%).

Предъявлен счет-фактура № 4 от 31.01.20\*\*. Стоимость услуги подлежит отражению на счете 26 по статье «Прочие затраты».

31.01.20\*\* подготовлено платежное поручение для оплаты услуг.

03.02.20\*\* получена банковская выписка с отражением списания денежных средств.

Задание: оформить документы:

- «Поступление товаров и услуг» с видом операции «Услу- ги» (в справочник «Номенклатура» заносить сведения необяза- тельно, можно указать название услуги в соответствующей графе документа);
- «Платежное поручение» на оплату услуг;
- «Списание с расчетного счета».

#### **Упражнение 3**

ООО «АВС» (комитент) на основании договора комиссии поручает ООО «СИТИ ПЛЮС» (комиссионер) продать товары на внутреннем рынке. Цена устанавливается комитентом. Комиссионное вознаграждение составляет 10 % от стоимости продан- ных товаров покупателю (вкл. НДС). Заключен договор комис- сии № 1 от 01.01.20\*\*.

07.01.20\*\* в ООО «СИТИ ПЛЮС» по накладной поступили товары на сумму 2 360 000 руб., вкл. НДС, в т. ч.:

- холодильник «NORD» в количестве 100 шт. по цене 10 000 руб. без НДС;
- телевизор «AKAI» в количестве 100 шт. по цене 10 000 руб. без НДС.

#### НДС  $-20\%$ .

16.01.20\*\* покупателю – ООО «Еврострой» выставлен счет на оплату половины товаров. 21.01.20\*\* товары были отгружены покупателю.

24.01.20\*\* была получена оплата за товар от ООО «Евро- строй».

31.01.20\*\* ООО «СИТИ ПЛЮС» выставил отчет о продан- ных товарах ООО «АВС».

Задание: оформить документы:

• «Поступление товаров и услуг» с видом операции «Товары, услуги, комиссия» на оприходование поступивших ценностей от комитента. Договор – «Договор комиссии», вид договора «С комитентом (принципалом)» «НДС сверху»; поступившие товары

## занести в справочник «Номенклатура» в группу «Товары на комиссии»;

• «Счет на оплату» покупателю товаров:

Холодильник «NORD» в количестве 50 шт. по цене 10 000 руб. без НДС; телевизор «AKAI» в количестве 50 шт. по цене 10 000 руб. без НДС. НДС – 20 %.;

- «Реализация товаров и услуг» (указать номенклатурную группу «Услуги оказываемые», счет учета 004.01)
- «Поступление на расчетный счет» на зачисление денежных средств от покупателя;
- «Отчет комитенту» (сумма отчета включает НДС) на расчет комиссионного вознаграждения. В табличной части документа воспользоваться кнопкой «Заполнить» – «Заполнить реализованными по договору».

## **Упражнение 4**

01.02.20<sup>\*\*</sup> от ТЦ «Леруа Мерлен» по договору № 01/18 от 04.01.20<sup>\*\*</sup> получены товары на сумму 245440 руб., в т. ч. НДС:

- котел электрический 10 шт. по 16100 руб.;
- котел твердотопливный 10 шт. по 1700 руб.;
- котел газовый 10 шт. по 3000 руб.

Предъявлены накладная № 23 от 01.02.20<sup>\*\*</sup> и счет-фактура № 23 от 01.02.20<sup>\*\*</sup>.

Задание: оформить документ: «Поступление товаров и услуг» вид операции «Товары».

## **Упражнение 5**

05.02.20\*\* выписан счет ТД «Комильфо» на оплату следую щих товаров (цена без НДС):

- котел электрический 2 шт. по  $35000$  руб.;
- котел твердотопливный 2 шт. по 45000 руб.;
- котел газовый 2 шт. по 30000 руб. НДС–20 %.

Оплата по счету произведена 06.02.20\*\*. Платежное поруче- ние № 20 от 06.02.20\*\*. 18.02.20\*\* товар был отгружен покупателю. Задание: оформить документы:

- 1. «Счет на оплату» покупателю товаров;
- 2. «Поступление на расчетный счет» на зачисление денежных средств от покупателя
- 3. *«Реализация товаров и услуг» (номенклатурная группа «Товары»)*

#### **Лабораторная работа №6**

*Учет экспортно-импортных операций*

#### **Упражнение 1**

Для учета таможенных платежей, уплаченных при импорте и указанных в декларации на товары, предназначен документ ГТД по импорту. Таможенные сборы и пошлины учитываются в стоимости товаров. НДС, уплаченный при ввозе товаров, можно принять к вычету (в книге покупок указывается код вида операции 20 и номер таможенной декларации) либо учесть в стоимости товаров в соответствии со ст. 170 НК РФ. Документ ГТД по импорту можно создать на основании документа "Поступление (акт, накладная)" или непосредственно в разделе "Покупки". Задание:

Дисциплина: Б1.В.08 Лабораторный практикум по бухгалтерскому учету Форма обучения: очная, заочная, очно-заочная

Разработана для приема 2023/2024 учебного года

- 1. Создайте документ ГТД по импорту на основании документа "Поступление (акт, накладная)") по кнопке "Создать на основании" или как отдельный документ (раздел: Главное – Покупки).
- 2. В документе ГТД по импорту на закладке "Главное"
- выберите в соответствующих полях таможенный орган и номер ГТД (элемент справочника "Номера таможенных деклараций");
- в поле "Депозит" выберите элемент справочника "Договоры" (в списке для выбора отображаются только договоры с видом "Прочее"), который был указан в документе "Списание с расчетного счета" при перечислении денежных средств таможенному органу;
- по ссылке с указанием валюты и курса откройте форму "Цены в документе", чтобы изменить валюту документа на рубли (тогда на закладке "Разделы ГТД" таможенную стоимость можно будет указать в рублях; по умолчанию устанавливается валюта, указанная в договоре с поставщиком товаров);
- укажите сумму таможенного сбора в одноименном поле;
- в поле "Расчеты" по ссылке откройте форму "Расчеты", укажите счет расчетов с таможенным органом 76.09 "Прочие расчеты с разными дебиторами и кредиторами" (тот же счет, что и в документе "Списание с расчетного счета" при перечислении денежных средств таможенному органу) и способ зачета аванса "Автоматически";
- флажок "Отразить вычет НДС в книге покупок" установлен по умолчанию. Если НДС должен быть учтен в стоимости товаров, то снимите этот флажок.

#### **Упражнение 2**

Задание.

- 1. В документе ГТД по импорту на закладке "Разделы ГТД"
	- в верхней табличной части указать таможенную стоимость товара, ставка и сумма таможенной пошлины, ставка и сумма взимаемого НДС;
	- в нижней табличной части отображается список товаров с данными по каждому товару.
- 2. В колонке "% пошлины" укажите процент пошлины по выбранному в таблице разделу ГТД. Сумма пошлины будет распределена по товарам в нижней таблице "Товары по разделу" пропорционально их стоимости по договору с поставщиком. Если пошлина на товары определена в твердой сумме, то можно указать сумму пошлины по каждому товару в нижней таблице в колонке "Пошлина".
- 3. В колонке "% НДС" укажите ставку НДС для товаров выбранного в таблице раздела ГТД. Сумма НДС в одноименной колонке рассчитывается автоматически в рублях ((таможенная стоимость + таможенная пошлина) \* ставка НДС).
- 4. В нижней табличной части "Товары по разделу":
	- Проверьте счет учета товаров и счет НДС в соответствующих колонках;
	- При необходимости скорректируйте пошлину и НДС в одноименных колонках (если не создавали отдельные разделы ГТД для группировки товаров с одинаковым порядком расчета таможенных платежей и ставкой НДС). Итоговые суммы в верхней табличной части изменятся автоматически.

## **Упражнение 1**

23.01.20\*\* директор Иванов И. И направлен в командировку в г. Тверь на три дня для согласования сроков поставки продук- ции. В этот же день ему был выдан аванс в сумме 12000 руб.

30.01.20\*\* Ивановым И. И. представлен авансовый отчет о командировке. Расходы по командировке приняты к учету на счет 26 (Администрация) и составили:

- 1. проезд Москва–Тверь 1800 руб (в т. ч. НДС) (Билет № 23 от 23.01.20\*\*);
- 2. проезд Тверь–Москва 1800 руб. (в т. ч. НДС) (Билет

 $N<sub>2</sub> 873$  or 28.01.20\*\*);

- 3. суточные 1600 рублей (Приказ о № 34 от 20.01.20\*\*));
- 4. проживание в гостинице «Континенталь» 7300 руб., вкл. НДС 20 %. В квитанции № 56 от 29.01.20\*\* гостиницы выделен НДС. Счет-фактура № 4 от 29.01.20\*\*.
- 5. авторучка в количестве 100 шт на сумму 2000 руб. соглас- но товарному и кассовому чекам № 45 от 29.01.20<sup>\*\*</sup>. (авторучка оприходована на счет 10.06).

Задание: создайте документ «Авансовый отчет», заполнив за кладки «Авансы», «Товары»и «Прочее» .

## **Упражнение 2**

03.02.20\*\* из банка в кассу поступили денежные средства в сумме 106000 руб. на выплату зарплаты и возмещение перерас- хода по командировке Иванову И. И.

Задание: сформировать приходный кассовый ордер.

#### **Упражнение 3**

03.02.20\*\* Иванову И. И. из кассы выдан прерасход денежных средств по командировке в сумме 2500 руб.

Задание: сформировать расходный кассовый ордер. Вид операции «Выдача подотчетному лицу». **Упражнение 4**

30.01.20\*\* представлен авансовый отчет Киреева И. Л. о по- купке 30 л бензина А-92 на сумму 2000 руб., в т. ч. НДС 20 %. Бензин приобретен у поставщика ООО «Контакт», который предъявил тов. чек № 12 и счет-фактуру № 12 от 30.01.20\*\*. Бен- зин принят к учету на счет 10.03.

Задание: создайте документ «Авансовый отчет».

## **Упражнение 5**

04.02.20\*\* Киреев И. Л. вернул в кассу организации неиспользованную сумму в 1000 руб.

Задание: сформировать приходный кассовый ордер с видом операции «Возврат от подотчетного лица».

## **Упражнение 6**

13.02.20\*\* из банка в кассу «СИТИ ПЛЮС» получены де- нежные средства в сумме 30000 руб. В этот же день сумма вы- дана Ждановой М. В. на покупку ТМЦ.

Задание: сформировать соответствующие документы.

#### **Упражнение 7**

17.02.20\*\* Жданова М. В. представила авансовый отчет о покупке ТМЦ:

- 1. Офисная бумага 1 упаковка на сумму 200 руб. Предъяв- лен кассовый и товарный чек № 2 от 16.02.20\*\*. НДС не выделен (счет 10.06).
- 2. Батарея Коннектор 10 шт. на сумму 10000 руб., в т. ч. НДС 20 % от поставщика ООО «Еврострой», который предъявил тов. накладную № 20 от 13.02.20\*\*. Счет-фактура

38.03.01 Экономика, направленность (профиль) "Бухгалтерский учет, аудит и налогообложение на предприятиях" Рабочая программа дисциплины Дисциплина: Б1.В.08 Лабораторный практикум по бухгалтерскому учету

Форма обучения: очная, заочная, очно-заочная

Разработана для приема 2023/2024 учебного года

поставщиком не предъявлен. На покупку есть договор № 23/18 от 01.02.20\*\*. Батарея принимается к учету в составе товаров на счете 41.01;

3. Инкрементальный энкодер – 10 шт. на сумму 20000 руб., в т. ч. НДС 20 % от поставщика ООО «Спектр», который предъ- явил тов. накладную № 20 и Счет-фактуру № 20 от 13.02.20\*\*. На покупку есть договор № 41-0218 от 01.02.20\*\*. Энкодер принимается к учету в составе товаров на счете 41.01.

Задание: оформить авансовый отчет в части покупки то- варов (батареи и энкодера) через закладку «Оплата».

## **Упражнение 8**

Рассчитать зарплату и страховые взносы за январь 20\*\* года сотрудникам ООО «СИТИ ПЛЮС», исходя из должностных окладов. Зарплату начислить одним документом по всем подразделениям. Воспользоваться кнопкой «Заполнить» для автоматического заполнения табличной части.

Задание: создать документ «Начисление зарплаты» 31.01.20\*\*.

(Панель разделов/ Зарплата и кадры/ Панель навигации/ Зарплата/Все начисления /Создать/ Начисление зарплаты)

#### **Упражнение 9**

Задание: 03.02.20\*\* оформить платежное поручение на перечисление НДФЛ в сумме 13243 руб. и на его основании – документ «Списание с расчетного счета».

#### **Упражнение 10**

03.02.20\*\* выплачена зарплата за январь всем сотрудникам че- рез кассу, кроме Ждановой М. В., зарплата которой депонирована. Задание: создать документ «Ведомость в кассу» и на его основании – документы «Депонирование зарплаты» и «Выдача наличных (РКО)».

04.02.20\*\* оформить расходный кассовый ордер на сдачу де- понированной зарплаты в банк в сумме 17582 руб.

06.02.20\*\* оприходовать депонированную зарплату Ждано- вой в кассу приходным кассовым ордером и выдать ее этой же датой расходным кассовым ордером с видом операции «Выплата депонированной заработной платы».

## **Упражнение 11**

Рассчитать зарплату и страховые взносы последовательно за февраль и март 20\*\* года сотрудникам ООО «СИТИ ПЛЮС», исходя из должностных окладов. Зарплату начислить одним документом по всем подразделениям. Воспользоваться кнопкой «Заполнить» для автоматического заполнения табличной части.

Задание:

- 1. Создать документ «Начисление зарплаты» последним календарным днем каждого месяца.
- 2. Последним календарным днем каждого месяца создать документ «Ведомость на выплату зарплаты через банк».
- 3. 03.03.20\*\* и 03.04.20\*\* создать платежные поручения на перечисление НДФЛ.
- 4. 03.03.20\*\* и 03.04.20\*\* оформить платежное поручение на перечисление зарплаты контрагенту Северный банк ПАО «Сбербанк России». На основании платежного поручения создать документ «Списание с расчетного счета».

## **Упражнение 12**

Задание: сформировать оборотно-сальдовую ведомость по счету 70 за 1 квартал 20\*\* года – задолженности по оплате быть не должно.

## **Лабораторная работа №8**

*Учет текущих обязательств и расчетов.*

## **Упражнение 1**

18.02.20\*\* поступили деньги из банка в кассу ООО «СИТИ ПЛЮС» в сумме 8000 руб. на командировочные расходы. Сформировать приходный кассовый ордер.

18.02.20\*\* выдана Финансовой Ю. Ф под отчет сумма 8000 руб. на командировочные расходы.

Задание: сформировать расходный кассовый ордер.

#### **Упражнение 2**

23.02.20\*\* Финансовой Ю. Ф представлен авансовый отчет о произведенных расходах:

- 4. Стоимость ж/д билетов на проезд Ярославль Санкт- Петербург туда и обратно на сумму 2360 руб., в т. ч. НДС 20 %. Условно билет № 2 от 18.02.20\*\*. (БСО) (счет 26, администрация, командировочные расходы);
- 5. Квитанция № 23 от 20.02.20<sup>\*\*</sup> за обед в ресторане на сум- му 3540 руб. (счет 91.02, прочие внереализационные расходы не принимаются к налоговому учету);

Задание: определить величину командировочных расходов для целей бухгалтерского и налогового учета и сумму постоянной налоговой разницы. Оформить авансовый отчет в программе.

#### **Упражнение 3**

Задание: сформировать оборотно-сальдовую ведомость по счету 71.01 за 1 квартал 20\*\* года и проанализировать состояние расчетов с каждым подотчетным лицом.

#### **Упражнение 4**

Задание: заполнить регистр «Реквизиты платежа в бюджет» относительно налога на доходы физических лиц (реквизиты в табл. 12 и налога на прибыль (реквизиты в табл. 13).

(Панель разделов/Справочники/Панель навигации/Банк и касса/Реквизиты прочих платежей в бюджет)

#### Таблица 12

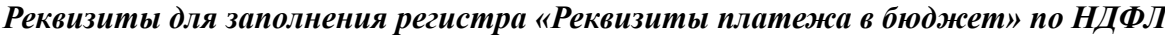

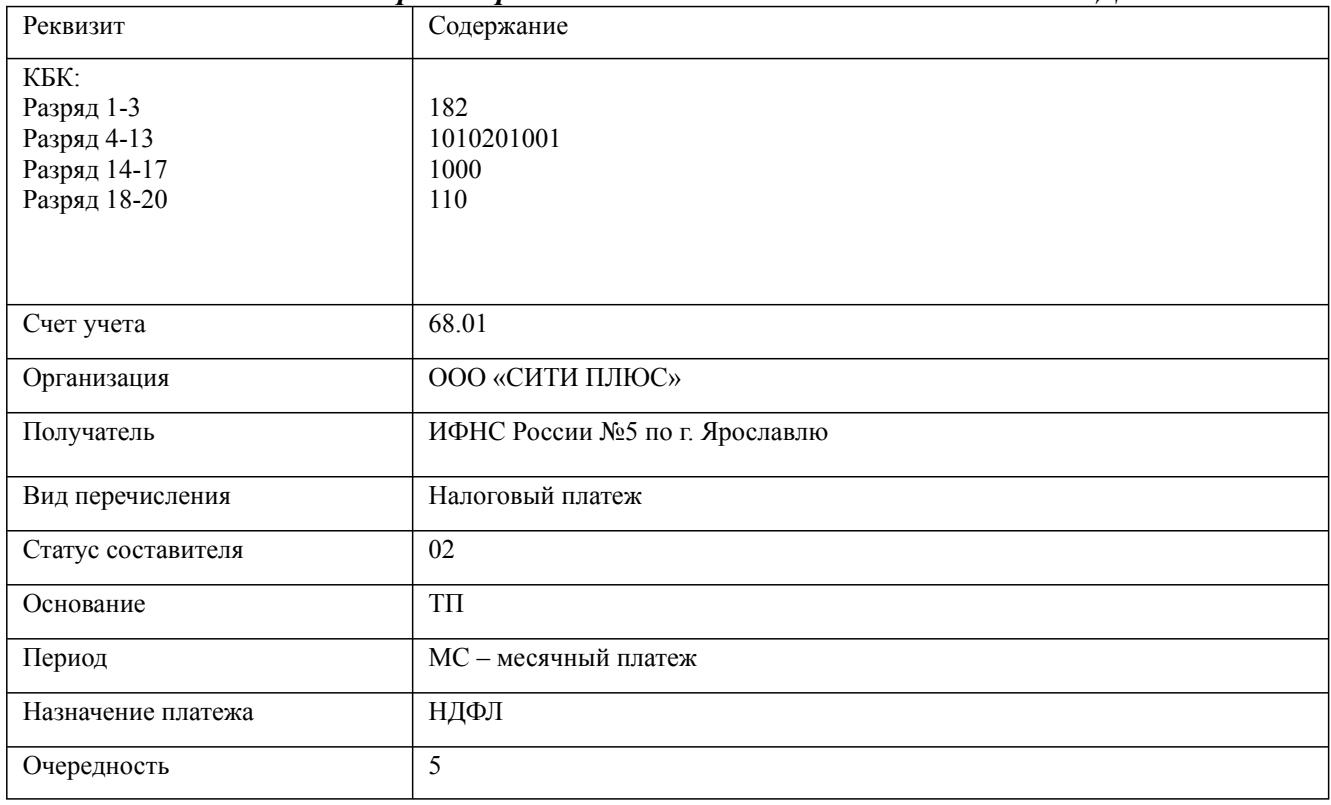

Таблица 13

Дисциплина: Б1.В.08 Лабораторный практикум по бухгалтерскому учету

Форма обучения: очная, заочная, очно-заочная

Разработана для приема 2023/2024 учебного года

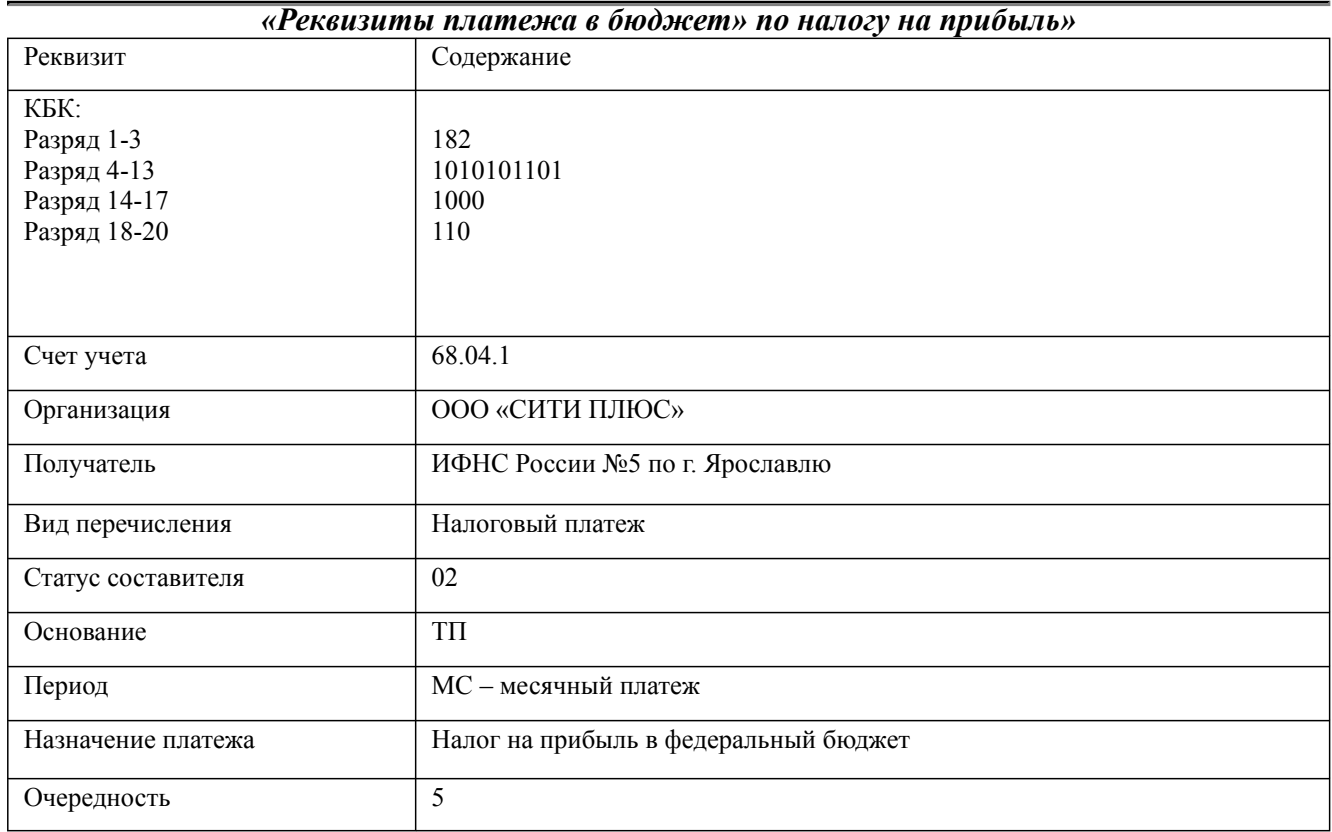

## **Упражнение 5**

Задание: 14.01.20\*\* оформить платежное поручение на перечисление НДФЛ в сумме 10000 руб. и налога на прибыль в сумме 30500 руб. Воспользоваться помощником формирования платежных поручений «Уплата налогов и взносов».

## **Упражнение 6**

09.01.20\*\* в отношении ООО «Все для дачи» выписан счет на сумму 177000 руб., в т. ч. НДС 27000 руб. по договору № 10/18 от 01.01.20<sup>\*\*</sup> на продажу трансформаторов ТР-11 в количестве двух единиц.

Задание: оформить документ «Счет».

(Панель разделов/Продажи/Панель навигации/Продажи/Счета на оплату покупателям) 14.01.20\*\* на расчетный счет поступила предоплата от ООО

«Все для дачи» по договору № 10/18 от 01.01.20<sup>\*\*</sup> на сумму 177000 руб.

Задание: оформить документ «Поступление на расчет- ный счет». Входящие реквизиты платежного поручения № 11 от 09.01.20\*\*. Банковские реквизиты контрагента введены ранее. Создание документа можно осуществить на основании ранее выписанного счета через «ввод на основании», используя кон- текстное меню или соответствующую экранную кнопку в окне журнала счетов.

## **Упражнение 7**

09.01.20\*\* в отношении ООО «Прострой» выписан счет на сумму 1185758,4 руб., в т. ч. НДС 20 % по договору № 23/18 от 01.12.2017 на продажу товаров. Оформить документ «Счет» в отношении следующих товаров (цена без НДС):

- 1. перчатки электрософт 4 пары по 500 руб.;
- 2. настенный бокс 7 шт. по 2000 руб.;
- 3. котел электрический 10 шт. по 30000 руб.;
- 4. котел твердотопливный 10 шт. по 40000 руб.;
- 5. котел газовый 10 шт. по 28320 руб.;

#### 6. рейка оцинкованная – 10 шт. по 568 руб.

14.01.20\*\* на расчетный счет поступила предоплата от ООО «Прострой».

Задание: оформить документ «Поступление на расчет ный счет». Входящие реквизиты платежного поручения № 12 от 09.01.20\*\*. Банковские реквизиты контрагента введены ранее.

## **Лабораторная работа №9**

*Учет финансовых результатов и использования прибыли.* **Упражнение 1**

09.01.20\*\* по накладной № 12 от 09.01.20\*\* от ТЦ «Леруа Мерлен» в рамках договора № 01/18 от 04.01.20\*\* получена партия товаров и материалов (цена указана без НДС):

- Товары (счет  $41.01$ ):
- Блок автоматики 10 ш. по 2500 руб.;
- Котел газовый 10 шт. по 3000 руб.;
- Котел твердотопливный 10 шт. по 1700 руб.;
- Котел электрический 10 шт. по 16100 руб.;
- Материалы (счет  $10.01$ ):
- Контактор 20 шт. по 135 руб.;
- Выключатель-разъединитель 10 шт. по 60 руб. НДС 18 %.

Предъявлен счет-фактура № 12 от 09.01.20\*\* на сумму 278834 руб.

Транспортировка ценностей осуществлялась ООО «Транспортировка» по договору № 2 от 01.12.2017. 09.01.20\*\* от пере- возчика получен акт № 4 от 09.01.20\*\* на сумму 1180 руб.

12.01.20\*\* подготовлено платежное поручение для опла- ты поступивших ценностей ТЦ «Леруа Мерлен» на сумму 278834 руб. и услуг ООО «Транспортировка» на сумму 1180 руб. 13.01.20\*\* получена банковская выписка с отражением списания денежных средств. Реквизиты для оплаты ООО «Транспортиров- ка»: ИНН 7610654378, р/сч 407 028 345 001 000 11 346 в Северном банке ПАО «Сбербанк России» БИК 047888670.

Задание: оформить документы:

- «Поступление товаров и услуг» с видом операции «Това- ры» на оприходование поступивших ценностей;
- «Поступление доп. расходов» на отражение стоимости полученных услуг (способ распределения – по стоимости);
- «Платежное поручение» на оплату ценностей и услуг;
- «Списание с расчетного счета»

## **Упражнение 2**

Организация ООО «Контакт» по договору № 345/20\*\* от 23.01.20\*\* оказала услуги по консультированию относительно внедрения комплексной программы управления. Стоимость услуги на основании акта № 4 от 31.01.20<sup>\*\*</sup> составила 197000 руб. (НДС сверху 20%).

Предъявлен счет-фактура № 4 от 31.01.20\*\*. Стоимость услуги подлежит отражению на счете 26 по статье «Прочие затраты».

31.01.20\*\* подготовлено платежное поручение для оплаты услуг.

03.02.20\*\* получена банковская выписка с отражением списания денежных средств.

Задание: оформить документы:

• «Поступление товаров и услуг» с видом операции «Услу- ги» (в справочник «Номенклатура» заносить сведения необяза- тельно, можно указать название услуги в соответствующей графе документа);

- «Платежное поручение» на оплату услуг;
- «Списание с расчетного счета».

#### **Упражнение 3**

Выпуск продукции без использования спецификации. 22.01.20\*\* из цеха № 1 выпущены два трансформатора ТР-11 по плановой цене 10000 руб. на основной склад. Задание: оформить следующие документы:

- 1. «Установка цен номенклатуры» от 01.01.20\*\*. В от- ношении типа цен «Основная плановая» установить значение 10000 руб.;
- 2. *«Отчет производства за смену» за 22.01.20\*\*.*

#### **Упражнение 4**

Выпуск продукции с использованием спецификации. 25.02.20\*\* из цеха № 1 выпущены три трансформатора ТР-12 по плановой цене 12000 руб. на основной склад. Задание: оформить следующие документы:

- 1. «Установка цен номенклатуры» от 01.02.20\*\*. В от- ношении типа цен «Основная плановая» установить значение 12000 руб.;
- 2. Спецификацию продукции «Трансформатор ТР-12» на ос- новании данных табл. 24.
- 3. «Отчет производства за смену» за 22.01.20\*\*, выбрав спецификацию.
- 4. «Требование-накладная» на основании отчета производ- ства за смену (или заполнив закладку «Материалы» в самом отчете производства за смену) для отражения в учете списания материалов на производство транформаторов.

#### Таблица 24

#### *Спецификация продукции «Трансформатор ТР-12»*

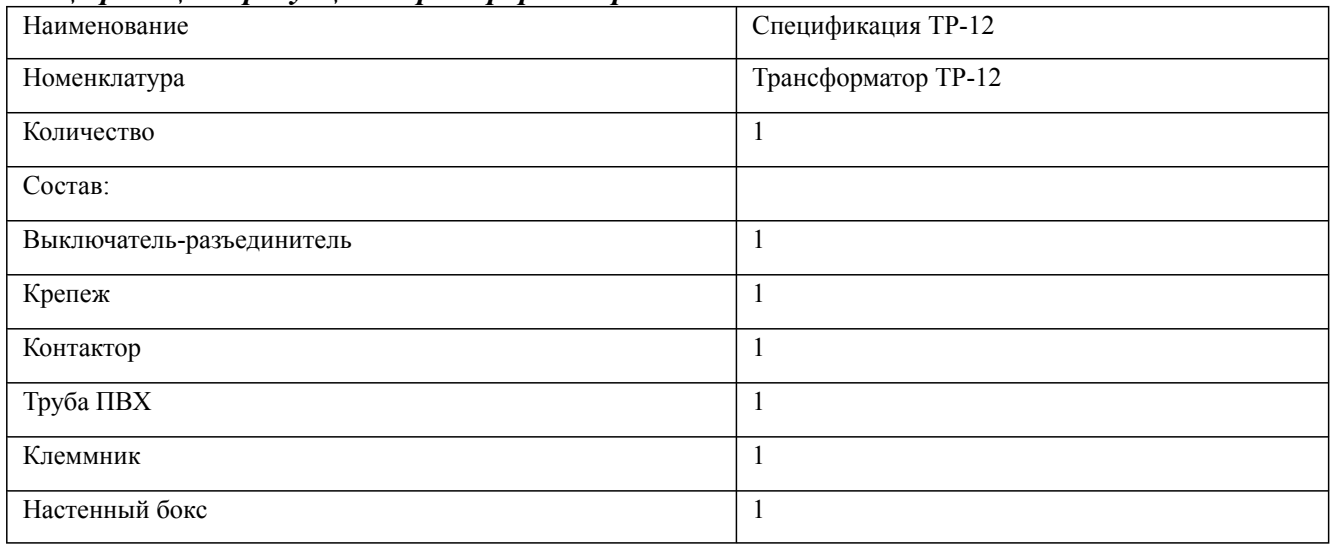

#### **Упражнение 5**

29.01.20\*\* по договору № 10/18 от 01.01.20\*\* для ООО «Все для дачи» отгружено два трансформатора ТР-11 в счет ранее полученной предоплаты по счету (документ «Поступление на расчетный счет» уже проведен). Выписаны счет-фактура и накладная.

Задание: оформить документ: «Реализация товаров и услуг» (ввести на основании счета).

#### **Упражнение 6**

26.02.20\*\* по договору № 15/18 от 01.02.20\*\* для ООО «Про- строй» отгружен один трансформатор ТР-12 на сумму 52000 руб. без НДС (НДС сверху 18 %). Выписаны счет-фактура

#### и накладная. Задание: оформить документ: *«Реализация товаров и услуг».* **Упражнение 7** Задание:

1. Используя «Помощник по закрытию месяца», произве- сти регламентные операции по завершению периода за январь 20\*\* года (рис. 23). При необходимости (если выделено голубым цветом) произвести контроль последовательности проведения документов, нажав на соответствующее название.

(Панель разделов/Операции/Панель навигации /Закрытие периода/Закрытие месяца/Выполнить закрытие месяца)

- 2. Сформировать оборотно-сальдовую ведомость за январь 20\*\* года и проанализировать закрытие счетов 20, 26, 44, 90, 91 и формирование финансового результата
- 3. Сформировать справки-расчеты «Калькуляция себестоимости» и «Себестоимость выпущенной продукции и оказанных услуг производственного характера» за январь 20\*\* года и проанализировать их содержание. По возможности сформировать другие справкирасчеты.

#### **Упражнение 8** Задание:

- 1. Воспользовавшись помощником по закрытию месяца закрыть последовательно февраль и март 20\*\* года.
- 2. Проанализировать налоговые разницы по командировочным расходам и основным средствам (применение амортизационной премии, разница в сроках полезного использования основных средств) и их влияние на расчет налога на прибыль.
- 3. Сформировать отчет «Анализ состояния налогового учета по налогу на прибыль» за 1 квартал 20\*\* года и проанализировать его содержание.

## **Лабораторная работа №10**

*Учет капитала. Особенности учета на малых предприятиях.*

#### **Упражнение 1**

Учредителем принято решение о введении новых участников и об увеличении уставного капитала на 150 000 руб.. Изменения зарегистрированы 01 декабря 20\*\* г.

Задание: с помощью документа «Формирование уставного капитала (раздел Операции)» внести изменения в состав учредителей и вывести на печать список учредителей.

## **Упражнение 2**

Участник №2 за счет собственных средств оплатил расходы по приобретению нематериального актива «НА-2», относимого к типу «ноу-хау». Расходы составили 45 000 руб. Расходы учредителя признаны вкладом в уставный капитал организации. (В качестве оправдательных документов выступают договор на передачу исключительного права пользования соответствующим объектом № 148/УК от 08.12.20Х3 г. с обязательным указанием срока передачи и согласованной стоимости и сопровождающий договор акт приемки-передачи объекта нематериальных активов).

Задание: принять к учету НМА как вклад в уставный капитал.

#### **Упражнение 3**

Участник №3 вносит объект основных средств «Оборудование В1» в качестве вклада в уставный капитал, в денежной оценке, согласованной учредителями, в размере 45 000 руб. Объект будет доставлен в организацию транспортной компанией.

Задание: принять к учету ОС как вклад в уставный капитал.

## **Упражнение 4**

Участник №4 вносит ноутбук «ПК-Н1» стоимостью 30000 руб. Первичные документы прилагаются.

Участник №5 перечислил денежные средства на расчетный счет ООО «СИТИ ПЛЮС» 30 000 руб., о чем свидетельствует выписка банка из расчетного счета организации.

Задание: принять к учету вклады в уставный капитал.

#### **Упражнение 5**

Задание: сформировать оборотно-сальдовую ведомость за 20\*\* год, проанализировать аналитику по счетам 01, 04, 10, 80.

## **9.2. Примерный перечень тем курсовой работы**

#### Не предусмотрено учебным планом

#### **9.3. Типовые контрольные задания для промежуточной аттестации: зачет, экзамен**

#### **Примерный перечень теоретических вопросов к зачету**

- 1. Дайте наиболее полное определение бухгалтерского учета.
- 2. Каковы основные задачи бухгалтерского учета в современных условиях?
- 3. В чем сущность метода бухгалтерского учета и каковы его элементы?
- 4. По каким основным направлениям осуществляется выполнение контрольной функции бухгалтерского учета?
- 5. Основные требования к ведению бухгалтерского учета.
- 6. Каков порядок составления и введения в действие учетной политики организации?
- 7. Какими нормативными документами регламентируются вопросы составления учетной политики организации?
- 8. Какие основные разделы содержит учетная политика организации?
- 9. Перечислите обязательные реквизиты первичной учетной документации.
- 10. Каков полный комплект годовой бухгалтерской финансовой отчетности?
- 11. Перечислите требования, предъявляемые к финансовой отчетности организации.
- 12. Охарактеризуйте состав финансовой отчетности организации, относящейся к субъектам малого предпринимательства.
- 13. Как определяется «юридическое лицо» в Гражданском кодексе РФ?
- 14. Нормативные документы, регламентирующие вопросы содержания и представления финансовой отчетности коммерческой организации.
- 15. Какое количество расчетных счетов может открыть организация в одном банке?
- 16. Каков порядок составления и введения в действие учетной политики организации?
- 17. Какими нормативными документами регламентируются вопросы составления учетной политики организации?
- 18. Какие основные разделы должна содержать учетная политика организации?
- 19. Какими записями в бухгалтерском учете отражаются операции по увеличению уставного капитала в форме поступления наличных денежных средств, внесения в качестве вклада основных средств и нематериальных активов?
- 20. Какие документы выступают в качестве оправдательных при передаче в качестве вклада в уставный капитал объекта нематериальных активов?
- 21. Как отражается на бухгалтерских счетах НДС по вносимым участниками общества активам, если участники — юридические лица (если участники — физические лица)?
- 22. Каковы критерии отнесения имущества к объектам основных средств?
- 23. Что понимается под понятием «инвентарный объект»?
- 24. Перечислите обязательные реквизиты первичной учетной документации.
- 25. Нормативные акты, регулирующие порядок учета денежных средств.

#### **Примерный перечень практических заданий к зачету**

- 1. Как настроить интерфейс в программы «1С: Бухгалтерия» ред.8.3?
- 2. Как выбрать и изменить режим налогообложения в программе «1С: Бухгалтерия»?
- 3. Назовите возможные режимы запуска программы «1С: Бухгалтерия».
- 4. Какие действия необходимо выполнить, чтобы создать новую информационную базу, содержащую типовую конфигурацию?
- 5. Как начать ввод нового элемента в справочник в программе «1С:Бухгалтерия»?
- 6. Для чего в программе «1С: Бухгалтерия» служит раздел «Функциональность»?

Дисциплина: Б1.В.08 Лабораторный практикум по бухгалтерскому учету

Форма обучения: очная, заочная, очно-заочная

Разработана для приема 2023/2024 учебного года

- 7. Как оформляются бухгалтерские операции в программе «1С: Бухгалтерия»?
- 8. Для чего в программе «1С: Бухгалтерия» служит раздел «Администрирование»?
- 9. Как настроить план счетов в программе «1С: Бухгалтерия»?
- 10. Как ввести сведения об организации в программе «1С: Бухгалтерия»?
- 11. Как внести данные о начальных остатках в программе «1С: Бухгалтерия»?
- 12. Как заполнить Журнал документов в программе «1С: Бухгалтерия»?
- 13. Как настроить учетную политику организации в программе «1С: Бухгалтерия»?
- 14. Что отражается в Журнале операций в программе «1С: Бухгалтерия»?
- 15. Как внести в справочник «Контрагенты» информацию о юридических лицах в программе «1С: Бухгалтерия».
- 16. Что означает в программе «1С: Бухгалтерия» Вид субконто.
- 17. Способы ввода операций в программе «1С: Бухгалтерия». Типовые операции.
- 18. Что означает «Субконто1, Субконто2» в настройке плана счетов?
- 19. Где сохраняются значения реквизитов банковского счета, введенные в форму «Банк» в программе «1С: Бухгалтерия»?
- 20. Как ввести в программу «1С: Бухгалтерия» сведения об ответственных лицах?
- 21. Какие счета запрещается использовать в проводках в программе «1С: Бухгалтерия»?
- 22. Как удалить документ в программе «1С: Бухгалтерия»?
- 23. Как внести данные документа в регистры бухгалтерского учета?
- 24. Как изменить данные об организации и ответственных лицах в программе «1С: Бухгалтерия»?
- 25. Как изменить содержание нескольких документов одновременно в программе «1С: Бухгалтерия»?

## **Примерный перечень теоретических вопросов к зачету**

- 1. Что показывают присваиваемые организации коды ИНН и КПП? Каким образом формируются эти коды, расшифруйте их структуру?
- 2. Какие формы первичных учетных документов необходимо утвердить в учетной политике ООО?
- 3. Приведите примерный перечень приложений к приказу об учетной политике организации.
- 4. При утверждении в рамках учетной политики составов постоянно действующих комиссий, как следует указывать должности членов комиссий: с указанием или без указания фамилий, занимающих их в настоящее время лиц?
- 5. Что представляет собой график документооборота?
- 6. Могут ли вноситься изменения в устав организации? Если да, то приведите пример причин возможных изменений.
- 7. Как формируется уставный капитал различных видов хозяйственных обществ?
- 8. Почему организации идут на увеличение уставного капитала?
- 9. Какие условия должны быть учтены при присвоении объекту основных средств инвентарного номера?
- 10. Назовите условия, необходимые для списания объекта основных средств с учета.
- 11. Принципы учета денежных средств.
- 12. Назовите порядок учета кассовых операций.
- 13. Назовите порядок учета операций по расчетному счету.
- 14. Дайте понятие дебиторской и кредиторской задолженности.
- 15. Назовите формы безналичных расчетов.
- 16. Определение безналичных расчетов.

Дисциплина: Б1.В.08 Лабораторный практикум по бухгалтерскому учету Форма обучения: очная, заочная, очно-заочная

Разработана для приема 2023/2024 учебного года

- 17. Понятие и классификация финансовых вложений.
- 18. Оценка финансовых вложений.
- 19. Порядок учета приобретения и продаж акций.
- 20. Порядок учета приобретения и продаж облигаций.
- 21. Порядок учета финансовых вложений в займы.
- 22. Порядок учета приобретения и продаж векселей.
- 23. Классификация запасов.
- 24. Порядок учета готовой продукции.
- 25. Порядок учета запасов

#### **Примерный перечень практических заданий к зачету**

1. *Восстановить содержание хозяйственных операций:*

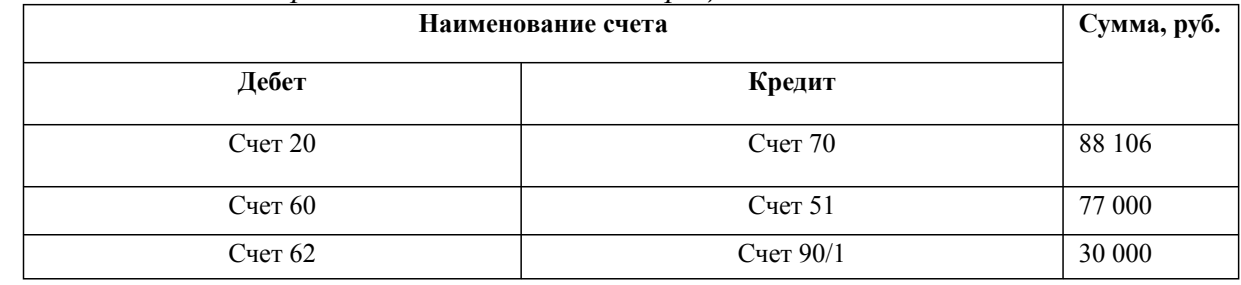

2. *Составить бухгалтерские проводки по корреспонденции счетов и объяснить содержание хозяйственного факта:*

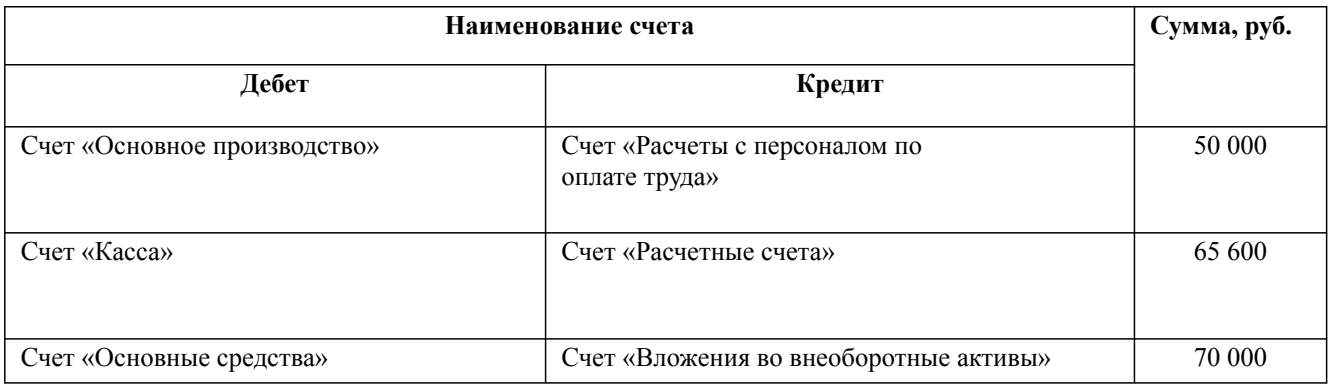

#### **Примерный перечень теоретических вопросов к экзамену: Вопрос №1**

- 1. Как определяется «юридическое лицо» в Гражданском кодексе РФ?
- 2. Почему организации идут на увеличение уставного капитала?
- 3. Что показывают присваиваемые организации коды ИНН и КПП? Каким образом формируются эти коды, расшифруйте их структуру?
- 4. Какое количество расчетных счетов может открыть организация в одном банке?
- 5. Могут ли вноситься изменения в устав организации? Если да, то приведите пример причин возможных изменений.
- 6. Каков порядок составления и введения в действие учетной политики организации?
- 7. Какими нормативными документами регламентируются вопросы составления учетной политики организации?

Дисциплина: Б1.В.08 Лабораторный практикум по бухгалтерскому учету Форма обучения: очная, заочная, очно-заочная

Разработана для приема 2023/2024 учебного года

- 8. Какие основные разделы должна содержать учетная политика организации?
- 9. Какие формы первичных учетных документов необходимо утвердить в учетной политике ООО?
- 10. Приведите примерный перечень приложений к приказу об учетной политике организации.
- 11. При утверждении в рамках учетной политики составов постоянно действующих комиссий, как следует указывать должности членов комиссий: с указанием или без указания фамилий, занимающих их в настоящее время лиц?
- 12. Что представляет собой график документооборота?
- 13. Как формируется уставный капитал различных видов хозяйственных обществ?
- 14. Какими записями в бухгалтерском учете отражаются операции по увеличению уставного капитала в форме поступления наличных денежных средств, внесения в качестве вклада основных средств и нематериальных активов?
- 15. Какие документы выступают в качестве оправдательных при передаче в качестве вклада в уставный капитал объекта нематериальных активов?
- 16. Как отражается на бухгалтерских счетах НДС по вносимым участниками общества активам, если участники — юридические лица (если участники — физические лица)?
- 17. Каковы критерии отнесения имущества к объектам основных средств?
- 18. Объект основных средств стоимостью свыше какой суммы является амортизируемым активом?
- 19. Что понимается под понятием «инвентарный объект»?
- 20. Какие условия должны быть учтены при присвоении объекту основных средств инвентарного номера?
- 21. Назовите условия, необходимые для списания объекта основных средств с учета.
- 22. Перечислите обязательные реквизиты первичной учетной документации.
- 23. Назовите формы первичной учетной документации, заполняемые при поступлении объекта основных средств, выбытии основного средства.
- 24. Как устанавливается срок полезного использования объекта нематериальных активов?
- 25. Какая первичная документация применяется для учета наличия и движения нематериальных активов?

#### **Примерный перечень практических заданий к экзамену: Вопрос № 2**

1. Составить бухгалтерские проводки по корреспонденции счетов и объяснить содержание хозяйственного факта:

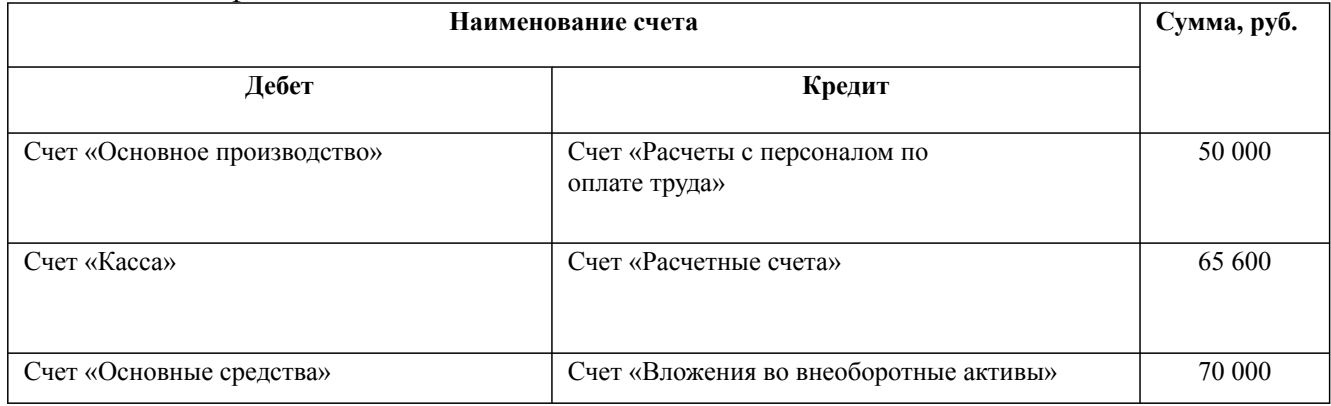

2. Составить бухгалтерские проводки по корреспонденции счетов и объяснить содержание хозяйственного факта:

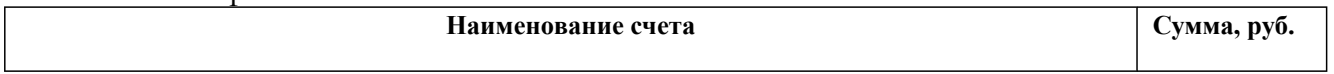

Дисциплина: Б1.В.08 Лабораторный практикум по бухгалтерскому учету

Форма обучения: очная, заочная, очно-заочная

Разработана для приема 2023/2024 учебного года

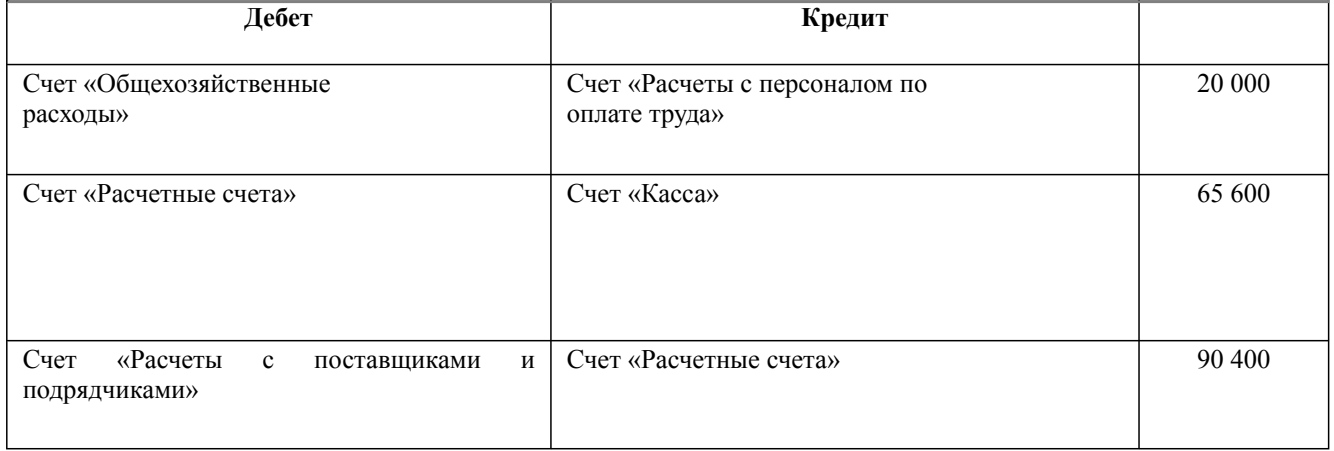

3. Составить бухгалтерские проводки по корреспонденции счетов и объяснить содержание хозяйственного факта:

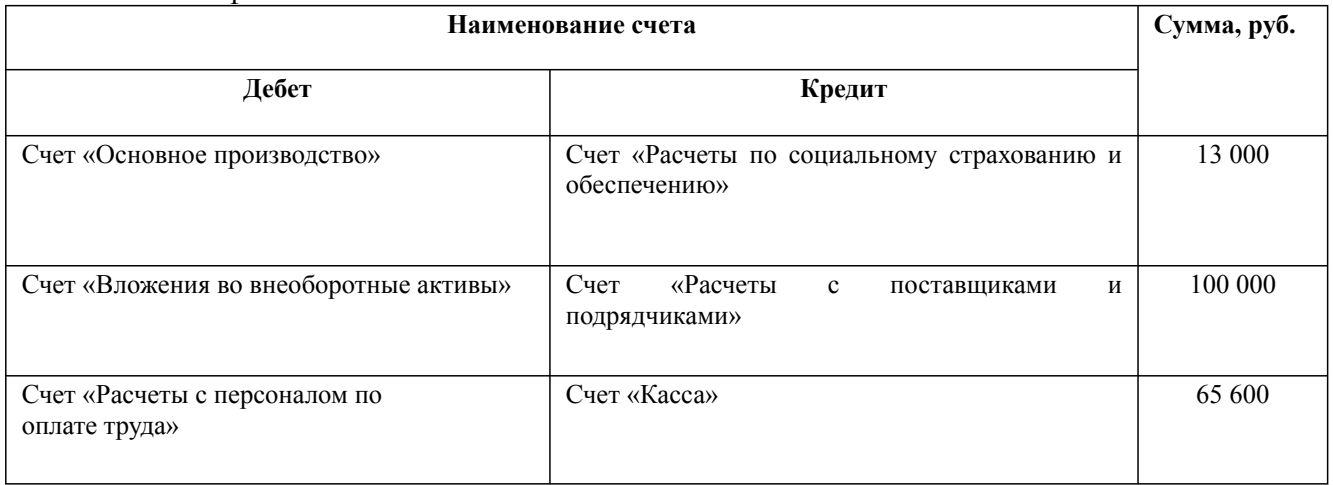

4. Составить бухгалтерские проводки по корреспонденции счетов и объяснить содержание хозяйственного факта:

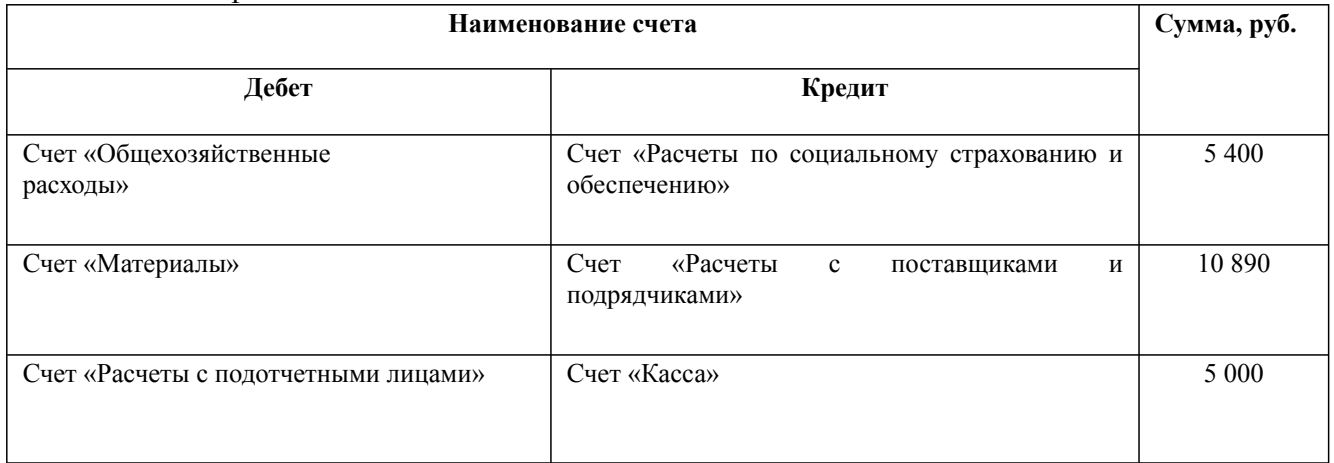

Дисциплина: Б1.В.08 Лабораторный практикум по бухгалтерскому учету

Форма обучения: очная, заочная, очно-заочная

Разработана для приема 2023/2024 учебного года

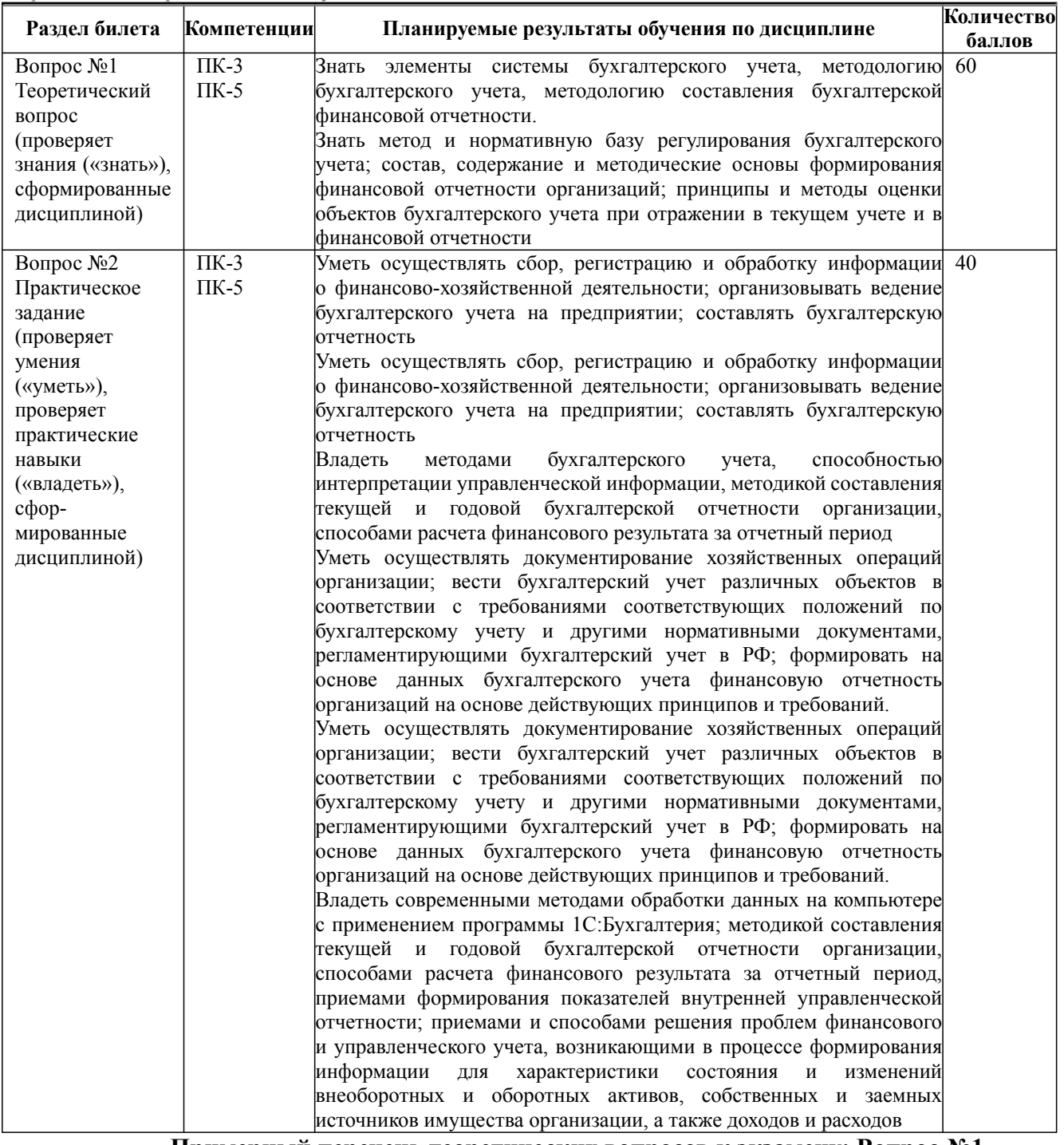

**Примерный перечень теоретических вопросов к экзамену: Вопрос №1**

- 1. Назовите нормативные документы, регламентирующие вопросы содержания и представления финансовой отчетности коммерческой организации.
- 2. Какова организация документооборота при совершении сделки купли-продажи товарноматериальных ценностей:
	- a. со стороны продавца?
	- b. со стороны покупателя?
- 3. Назовите способы оценки, применяемые в текущем учете производственных запасов.
- 4. Что такое «неотфактурованная поставка»?
- 5. Какими бухгалтерскими записями отражается в учете неотфактурованная поставка материалов?

Дисциплина: Б1.В.08 Лабораторный практикум по бухгалтерскому учету

Форма обучения: очная, заочная, очно-заочная

Разработана для приема 2023/2024 учебного года

- 6. Если при приемке на складе организации выявлена недостача поставляемых материалов, каким первичным документом оформляется факт поступления материалов?
- 7. Каковы особенности заполнения карточки учета материалов (форма № М-17 ОКУД)?
- 8. Каков порядок документального оформления и отражения в учете сдельной и повременной оплаты труда?
- 9. Назовите порядок начисления и уплаты обязательных страховых взносов.
- 10. Назовите виды и последовательность удержаний из заработной платы работников.
- 11. Как определяется налогооблагаемая база по налогу на доходы физических лиц? Каковы ставки этого налога?
- 12. В каких случаях целесообразно заполнять раздельно расчетную и платежную ведомости, а в каких расчетно-платежную ведомость?
- 13. По каким признакам осуществляется классификация затрат организации?
- 14. Каков состав статей затрат при применении классификации по экономическим элементам и по статьям калькуляции? В чем основная разница между указанными классификациями?
- 15. Каковы особенности учета затрат при использовании системы директ-костинга? В чем заключаются преимущества выбора этой системы для целей управления затратами организации?
- 16. Назовите особенности учета затрат при позаказном методе учета?
- 17. Каким образом данные учета производственных затрат используются в процессе бюджетирования?
- 18. Приведите определение понятия «готовая продукция».
- 19. Какие затраты относятся к расходам на продажу?
- 20. Как формируется полная себестоимость реализованной продукции?
- 21. Какова организация документооборота при реализации готовой продукции?
- 22. Каким образом определяется выручка от реализации продукции?
- 23. Каковы сущность и назначение бухгалтерской финансовой отчетности?
- 24. Каков полный комплект годовой бухгалтерской финансовой отчетности?
- 25. Перечислите требования, предъявляемые к финансовой отчетности организации.

#### **Примерный перечень практических заданий к экзамену: Вопрос № 2**

#### 1. Восстановить содержание хозяйственных операций:

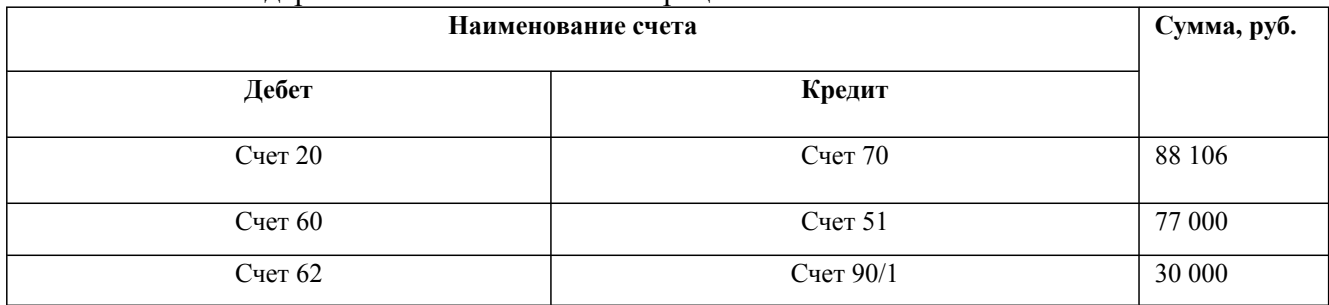

#### 2. Восстановить содержание хозяйственных операций:

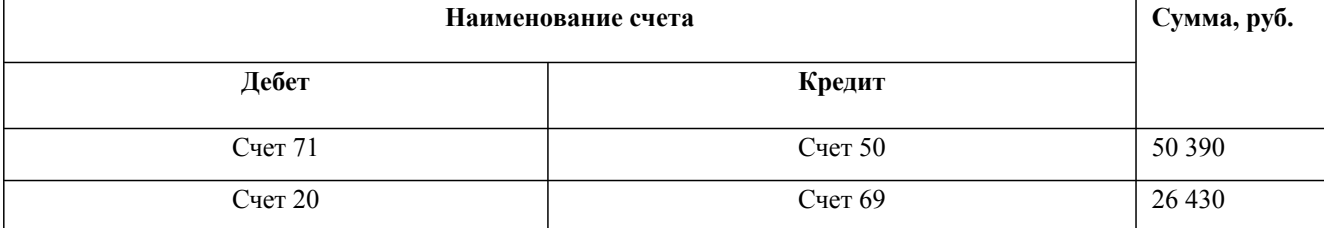

Дисциплина: Б1.В.08 Лабораторный практикум по бухгалтерскому учету

Форма обучения: очная, заочная, очно-заочная

Разработана для приема 2023/2024 учебного года

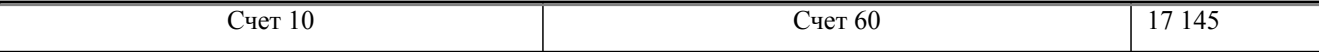

#### 3. Восстановить содержание хозяйственных операций:

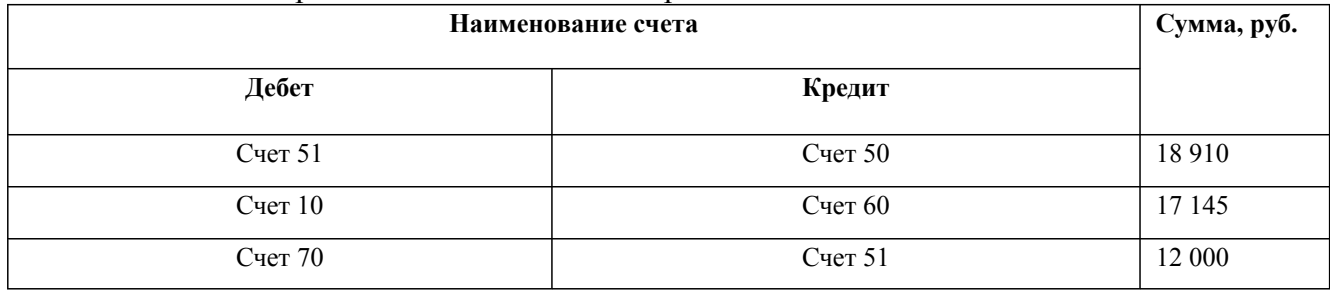

## 4. Восстановить содержание хозяйственных операций:

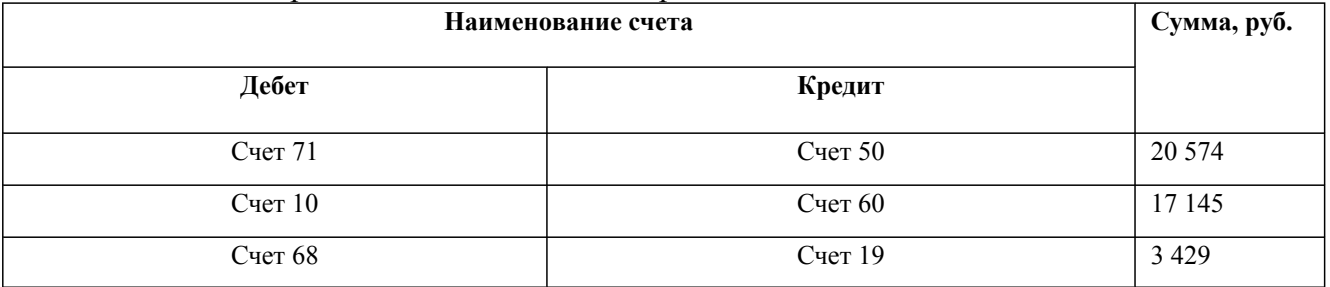

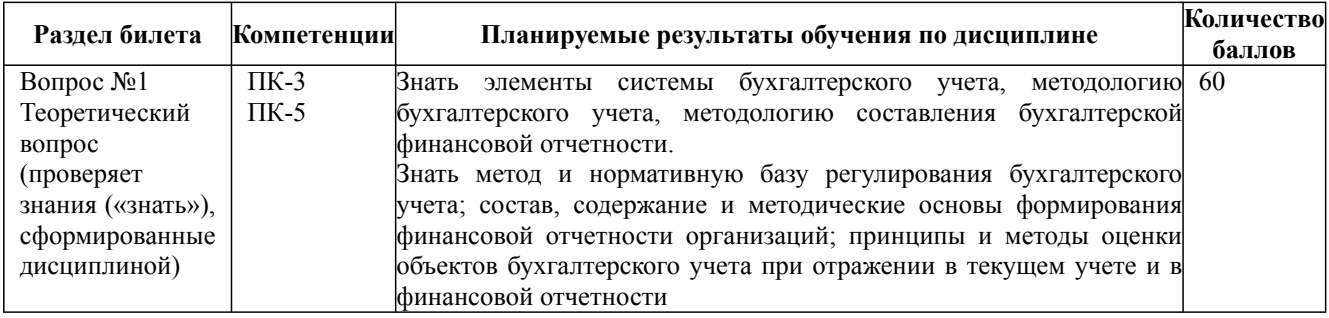

Дисциплина: Б1.В.08 Лабораторный практикум по бухгалтерскому учету

Форма обучения: очная, заочная, очно-заочная

Разработана для приема 2023/2024 учебного года

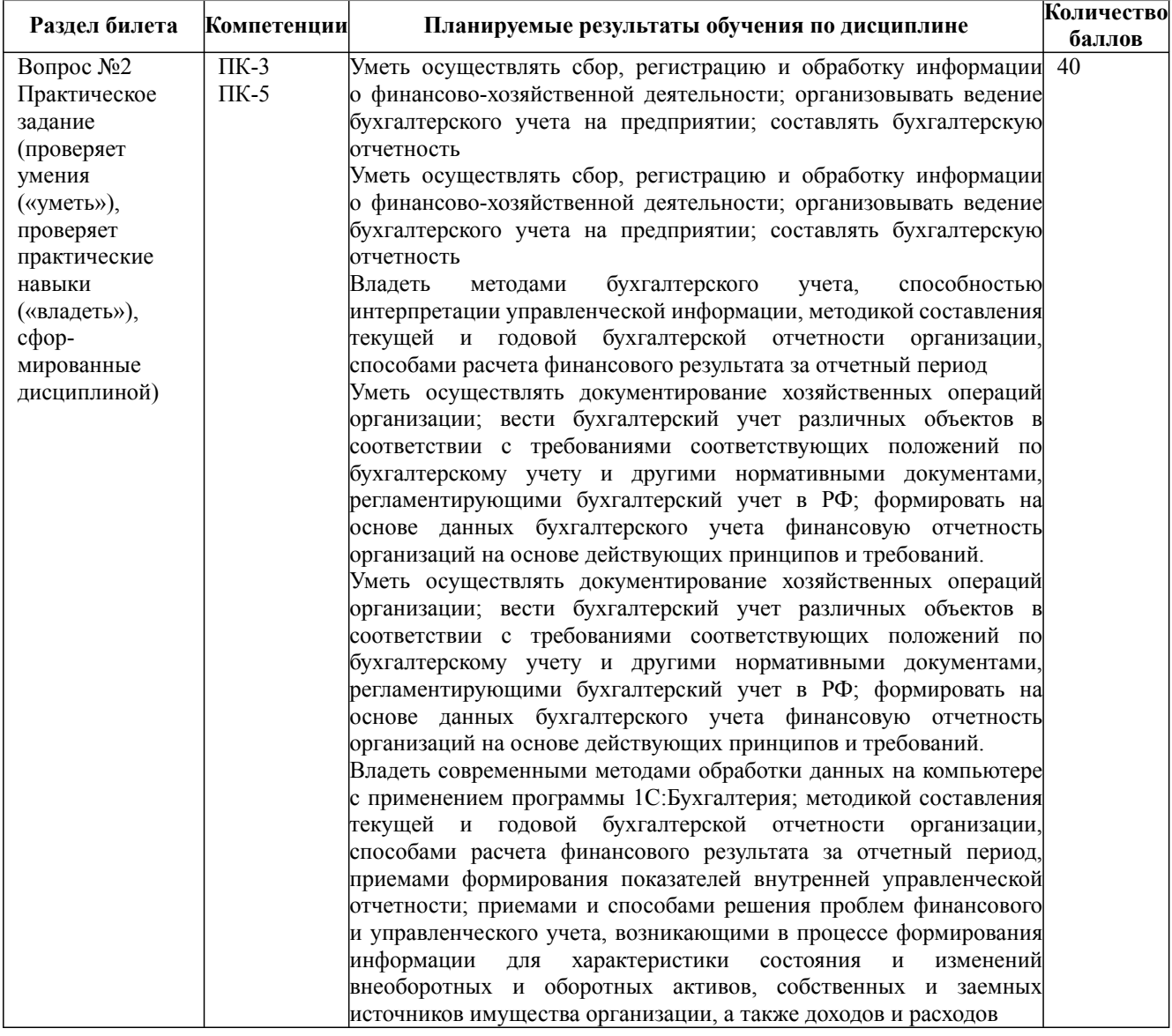